# Advanced Topics Data Science and AI Automated Planning and Acting

#### Probabilistic Models

Tanya Braun

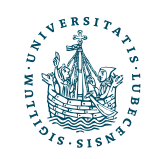

#### Content

- 1. Planning and Acting with 6. Planning and Acting with **Deterministic** Models
- 2. Planning and Acting with **Refinement** Methods
- 3. Planning and Acting with **Temporal** Models
- 4. Planning and Acting with **Nondeterministic** Models
- 5. **Standard** Decision Making

**Probabilistic** Models

- a. Stochastic Shortest-Path Problems
- b. Heuristic Search Algorithms
- c. Online Approaches Including Reinforcement Learning
- 7. **Advanced** Decision Making
- 8. **Human-aware** Planning

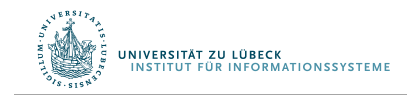

## Acknowledgements

- Automated Planning and Acting Chapter 6
- Slides based on material provided by Dana Nau, Ralf Möller, and Shengyu Zhang

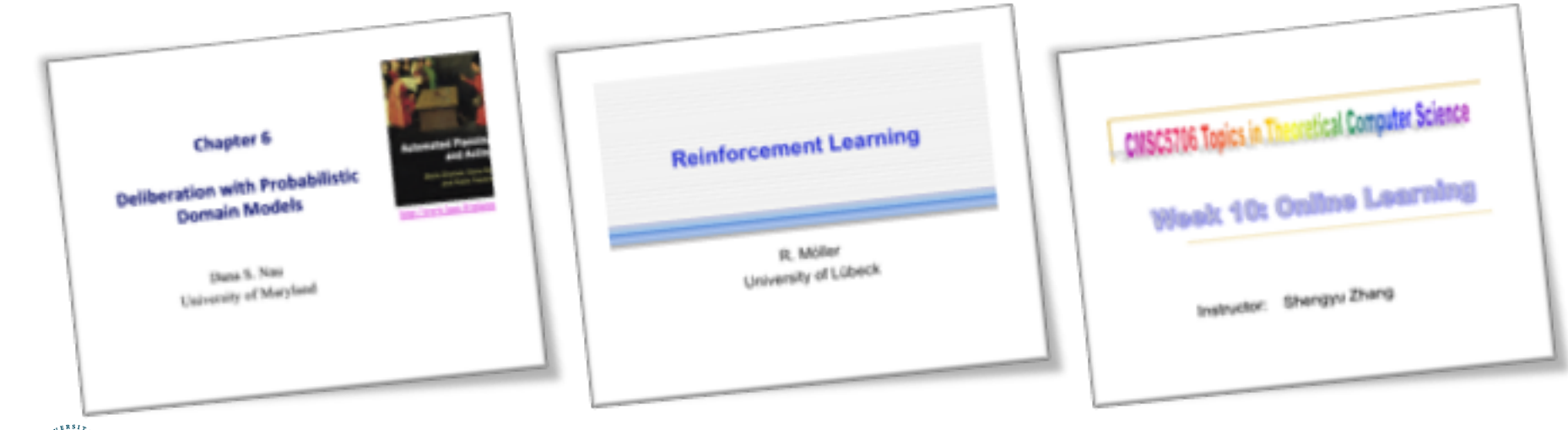

## **Outline**

#### *6.2 Stochastic shortest path problems*

- Safe/unsafe policies
- Optimality
- Policy iteration, value iteration
- *6.3 Heuristic search algorithms*
	- Best-first search
	- Determinisation

#### *6.4 Online probabilistic planning*

- Lookahead
- Reinforcement learning

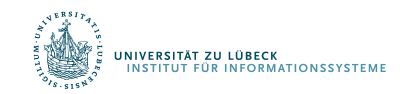

## Probabilistic Planning Domain

- $\Sigma = (S, A, \gamma, P, cost)$ 
	- $S =$  set of states
	- $A =$  set of actions
	- $\gamma : S \times A \rightarrow 2^S$  a transition function
	- $P(s' | s, a)$  = probability of going to state s' if we perform  $\alpha$  in  $\beta$ 
		- Require  $P(s' | s, a) \neq 0$  iff  $s' \in \gamma(s, a)$
	- $cost: S \times A \rightarrow \mathbb{R}^{>0}$ 
		- $cost(s, a)$  = cost of action a in state s
		- may omit, default is  $cost(s, a) = 1$

*Difference in syntax*: MDPs do not have an explicit transition function  $\gamma$ , only a set of applicable actions  $A(s)$  per state and the transition model  $P(s' | s, a)$ 

Instead of maximising expected utility as before: *Minimise expected cost*

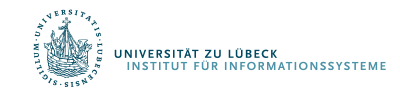

## Example

- Robot  $r1$  starts at  $d1$
- Objective: get to  $d4$
- Simplified state names: write  $\{loc(r1) = d2\}$  as  $d2$
- Simplified action names: write  $move(r1, d2, d3)$  as  $m23$
- $r1$  has unreliable steering,<br>especially on hills
	- May slip and go elsewhere
- $m12: P(d2 | d1, m12) = 1$
- $m21, m34, m41, m43,$  $m45, m52, m54$ : like above
- $m14$ :  $P(d4 | d1, m14) = 0.5$  $P(d1 | d1, m14) = 0.5$
- $m23$ :  $P(d3 | d2, m23) = 0.8$  $P(d5 | d2, m23) = 0.2$

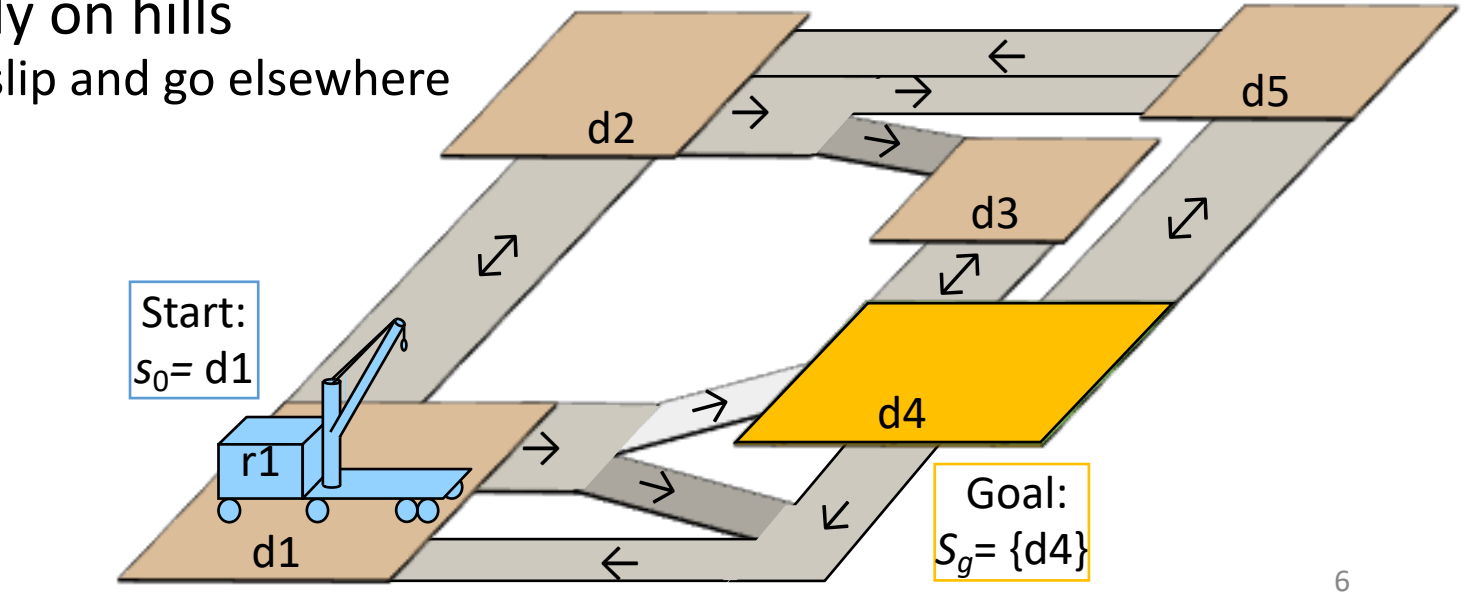

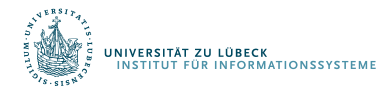

## Policies, Problems, Solutions

- Stochastic shortest path (SSP) problem:
	- a triple  $(\Sigma, s_0, S_a)$
- Policy:
	- partial function  $\pi : S \rightarrow A$  s.t.
		- for every  $s \in Dom(\pi) \subseteq S$ ,<br>  $\pi(s) \in Applicable(s)$
- Solution for  $(\Sigma, s_0, S_a)$  :
	- a policy  $\pi$  s.t.
		- $s_0 \in Dom(\pi)$  and
		- $\hat{\gamma}(s_0, \pi) \cap S_q \neq \emptyset$

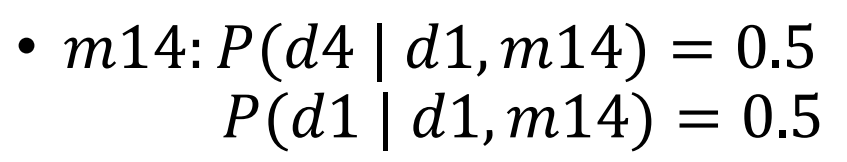

•  $m23: P(d3 | d1, m23) = 0.8$  $P(d5 | d1, m23) = 0.2$ 

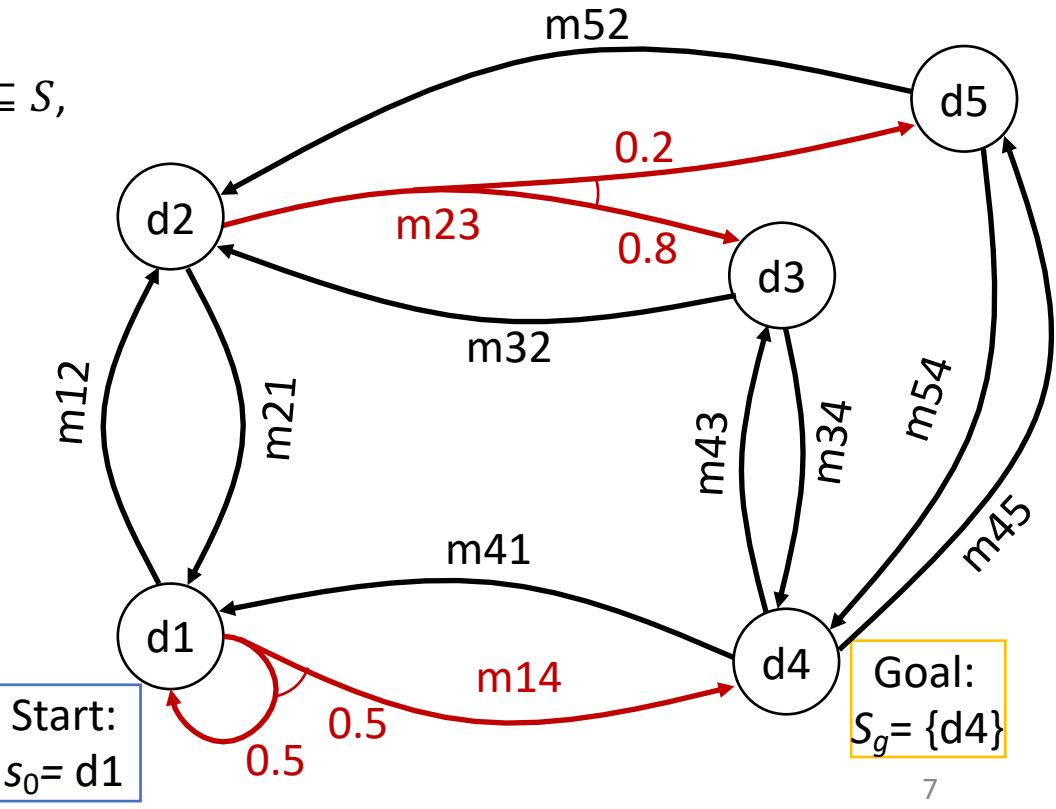

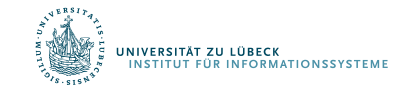

## Notation and Terminology

- Transitive closure
	- $\hat{\gamma}(s, \pi)$  = {s and all states reachable from s using  $\pi$ }
- $Graph(s, \pi)$  = rooted graph induced by  $\pi$  at s
	- Nodes:  $\hat{\gamma}(s, \pi)$
	- Edges: state transitions
- leaves $(s, \pi) = \hat{\gamma}(s, \pi) \backslash Dom(\pi)$
- A solution policy  $\pi$  is closed if it does not stop at non-<br>goal states unless there is no way to continue
	- for every state  $s \in \hat{\gamma}(s, \pi)$ , either
		- $s \in Dom(\pi)$  (i.e.,  $\pi$  specifies an action at s),
		- $s \in S_q$  (i.e., s is a goal state), or
		- Applicable(s) = Ø (i.e., there are no applicable actions at s)

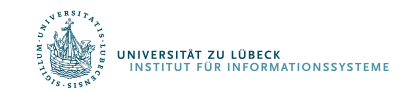

### Dead Ends

- Dead end
	- A state or set of states from which the goal is

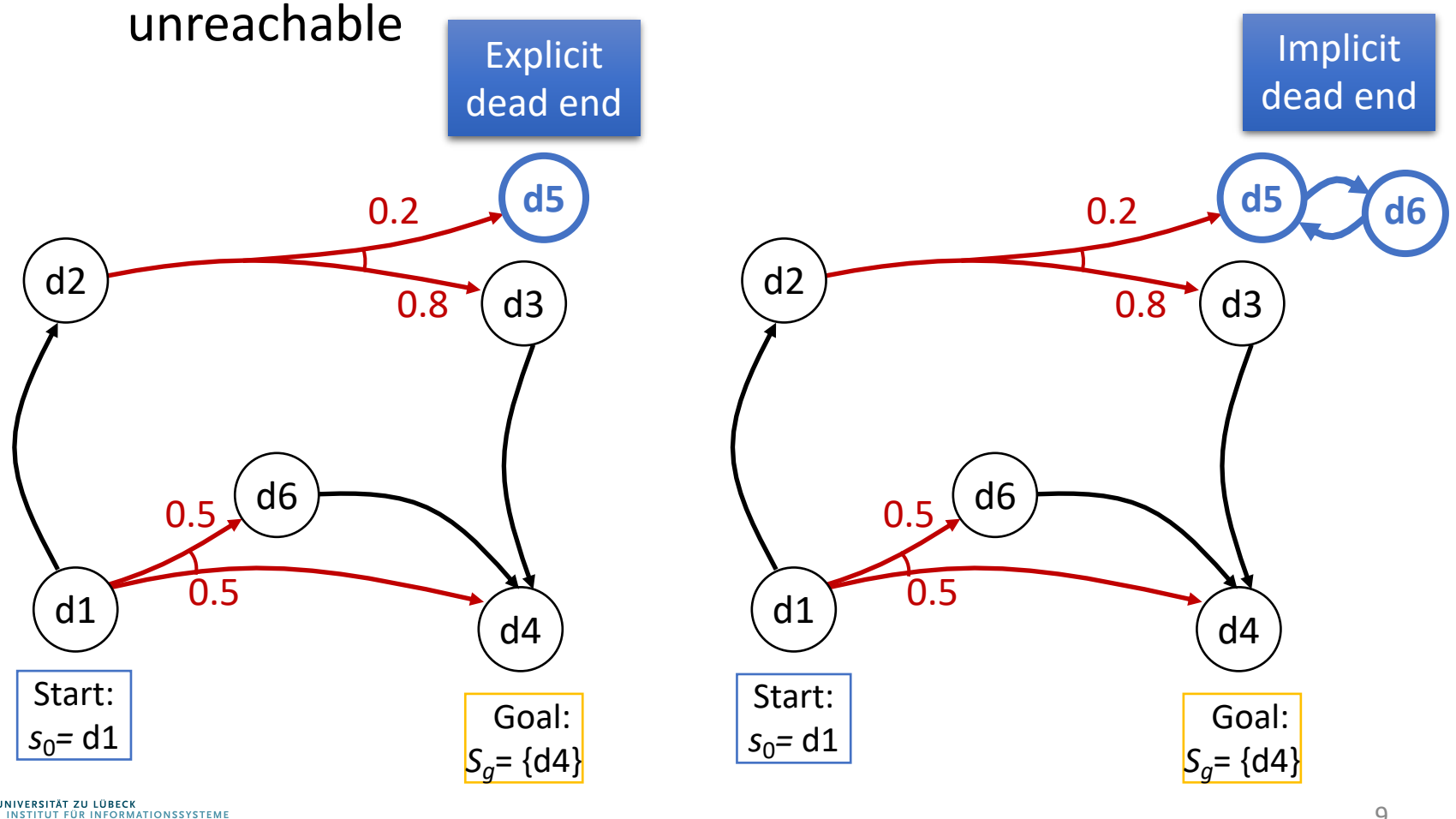

#### Histories

- History: sequence of states  $\sigma = \langle s_0, s_1, s_2, ... \rangle$ 
	- May be finite or infinite
		- $\sigma = \langle d1, d2, d3, d4 \rangle$
		- $\sigma = \langle d1, d2, d1, d2, ... \rangle$
- $H(s, \pi)$  = {all possible histories if we start at  $\dot s$  and follow  $\pi$ ,<br>stopping if  $\pi(s)$  is undefined or if we reach a goal state}
- If  $\sigma \in H(s, \pi)$ , then  $P(\sigma | s, \pi)$  $= | \int P(s_{i+1} | s_i, \pi(s_i))$  $\dot{l}$ • Thus

$$
\sum_{\sigma \in H(s,\pi)} P(\sigma \mid s,\pi) = 1
$$

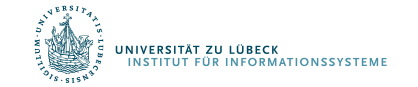

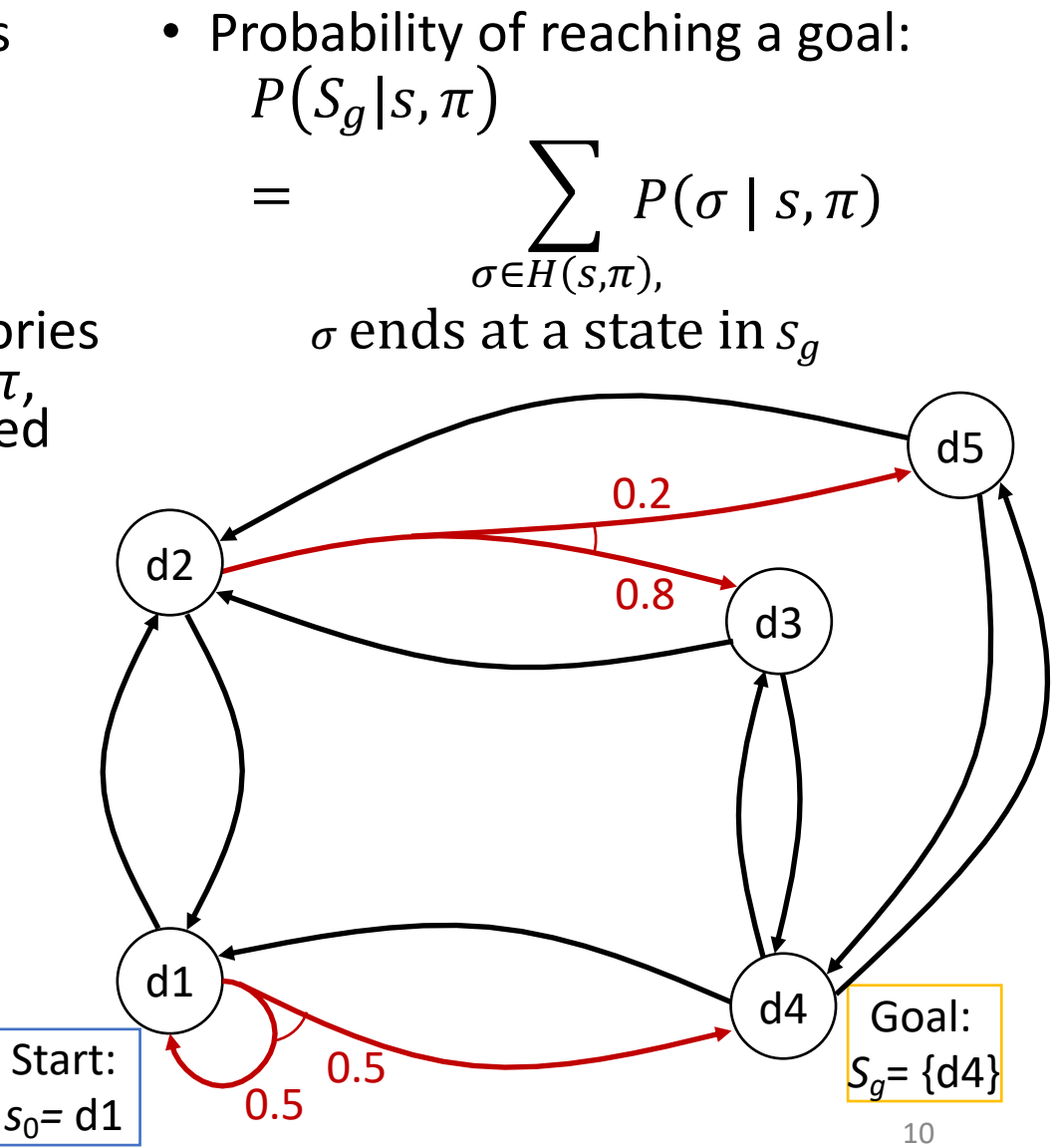

#### Unsafe Solutions

- Unsafe solution:  $0 < P(S_q|S_0, \pi) < 1$
- Example:
	- $\pi_1 = \{ (d1, m12), (d2, m23), (d3, m34) \}$

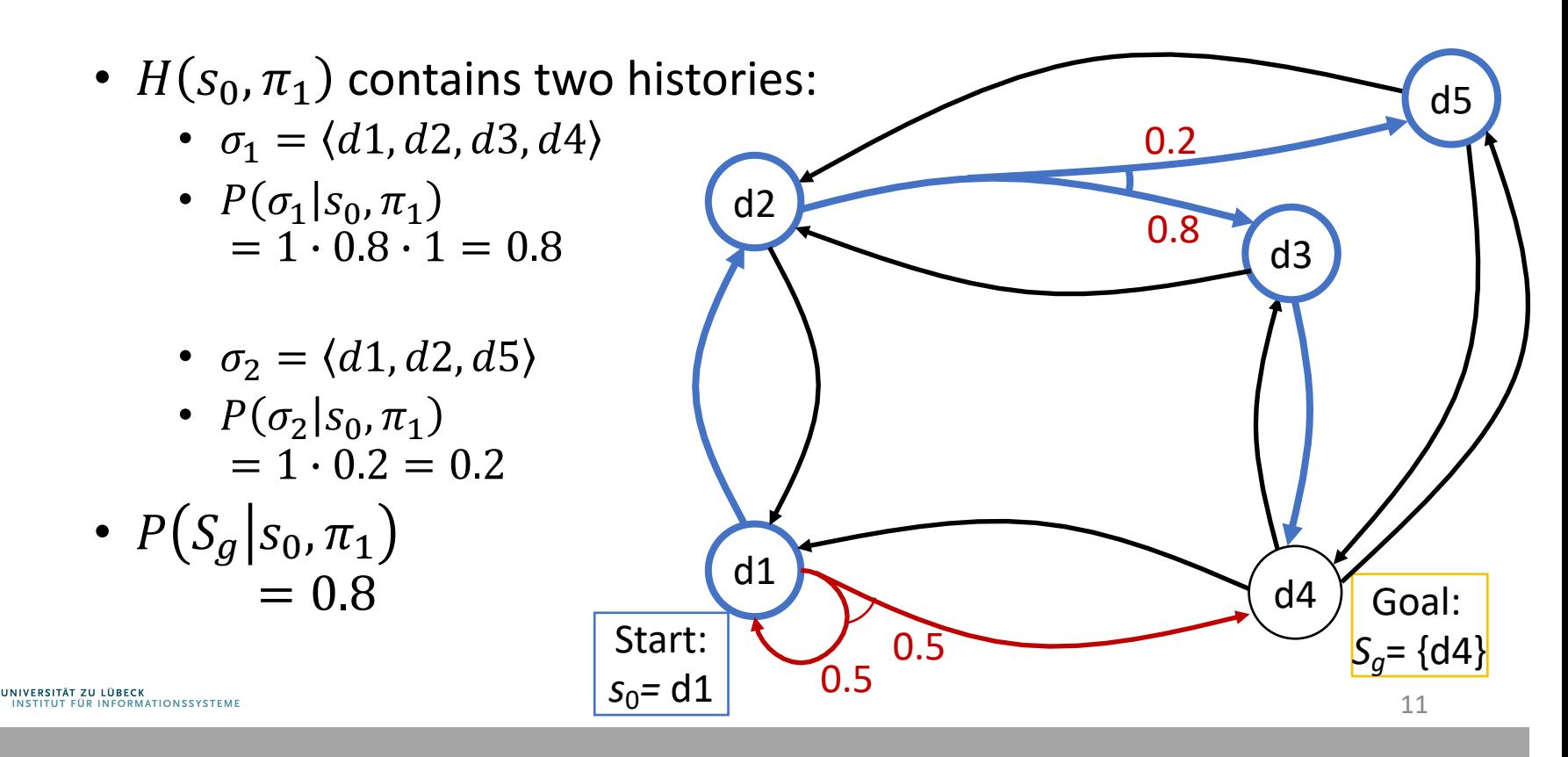

#### Unsafe Solutions

- Unsafe solution:  $0 < P(S_a|S_0, \pi) < 1$
- Example: d6 •  $\pi_2 = \{ (d1, m12), (d2, m23), (d3, m34) \}$  $(d5, m56)$ ,  $(d6, m65)$ •  $H(s_0, \pi_2)$  contains two histories: d5 •  $\sigma_1 = \langle d1, d2, d3, d4 \rangle$ 0.2 •  $P(\sigma_1 | S_0, \pi_2)$ d2 0.8  $= 1 \cdot 0.8 \cdot 1 = 0.8$ d3 •  $\sigma_3 = \langle d1, d2, d5, d6, ... \rangle$ •  $P(\sigma_3 | S_0, \pi_2)$  $= 1 \cdot 0.2 \cdot 1 \cdot ... = 0.2$ •  $P(S_q | S_0, \pi_2)$ d1  $= 0.8$ d4Goal: Start: 0.5  $S_{q}$ = {d4} 0.5  $s_0 = d1$ .<br>Institut für Informationssysteme<br>Institut für Informationssysteme 12

- Safe solution:  $P(S_a | s_0, \pi) = 1$
- An acyclic safe solution:
	- $\pi_3 = \{ (d1, m12), (d2, m23), (d3, m34), (d5, m54) \}$

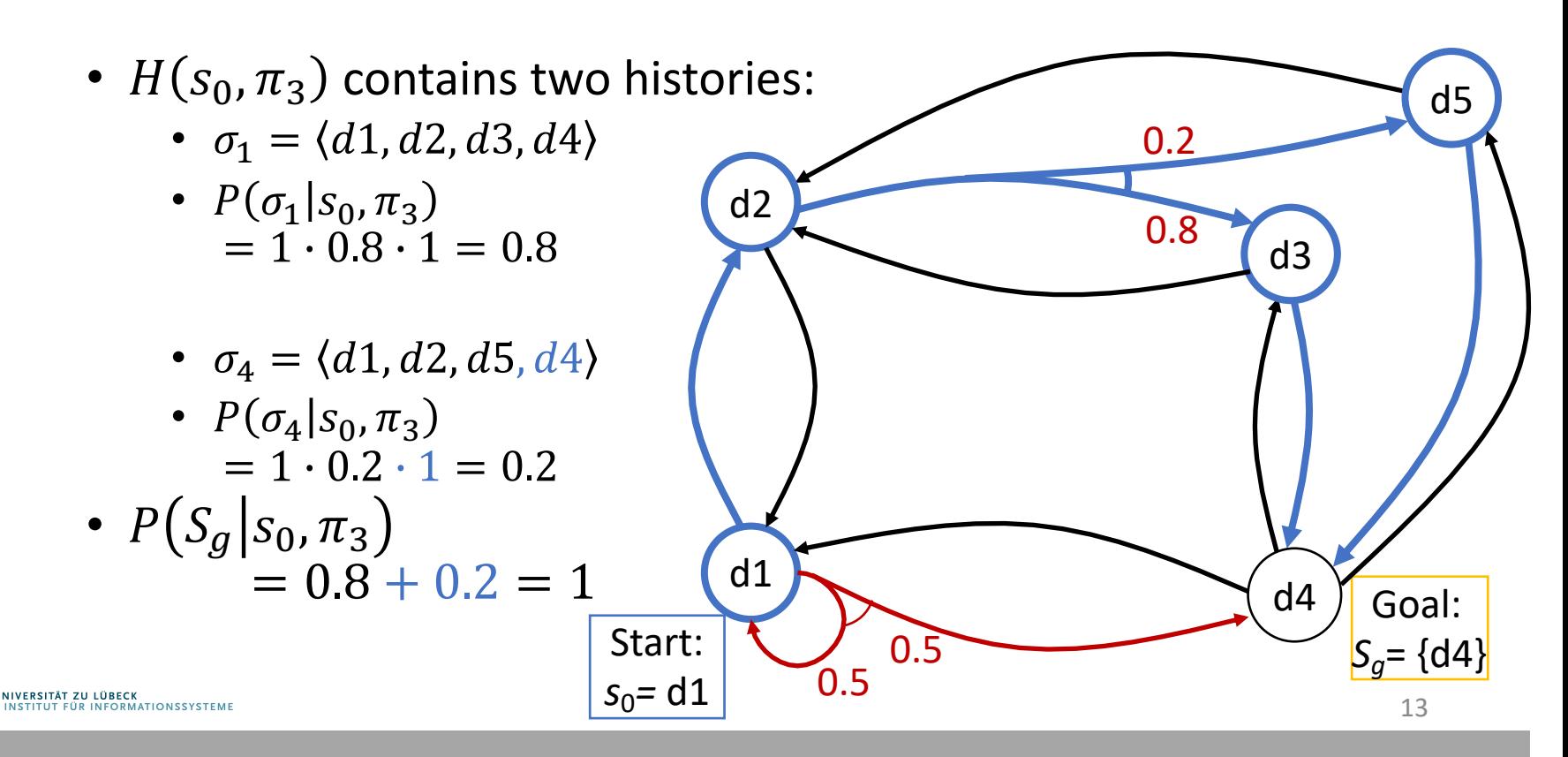

- Safe solution:  $P(S_q|S_0, \pi) = 1$
- A cyclic safe solution:
	- $\pi_4 = \{ (d1, m14) \}$
	- $H(s_0, \pi_4)$  contains infinitely many histories:

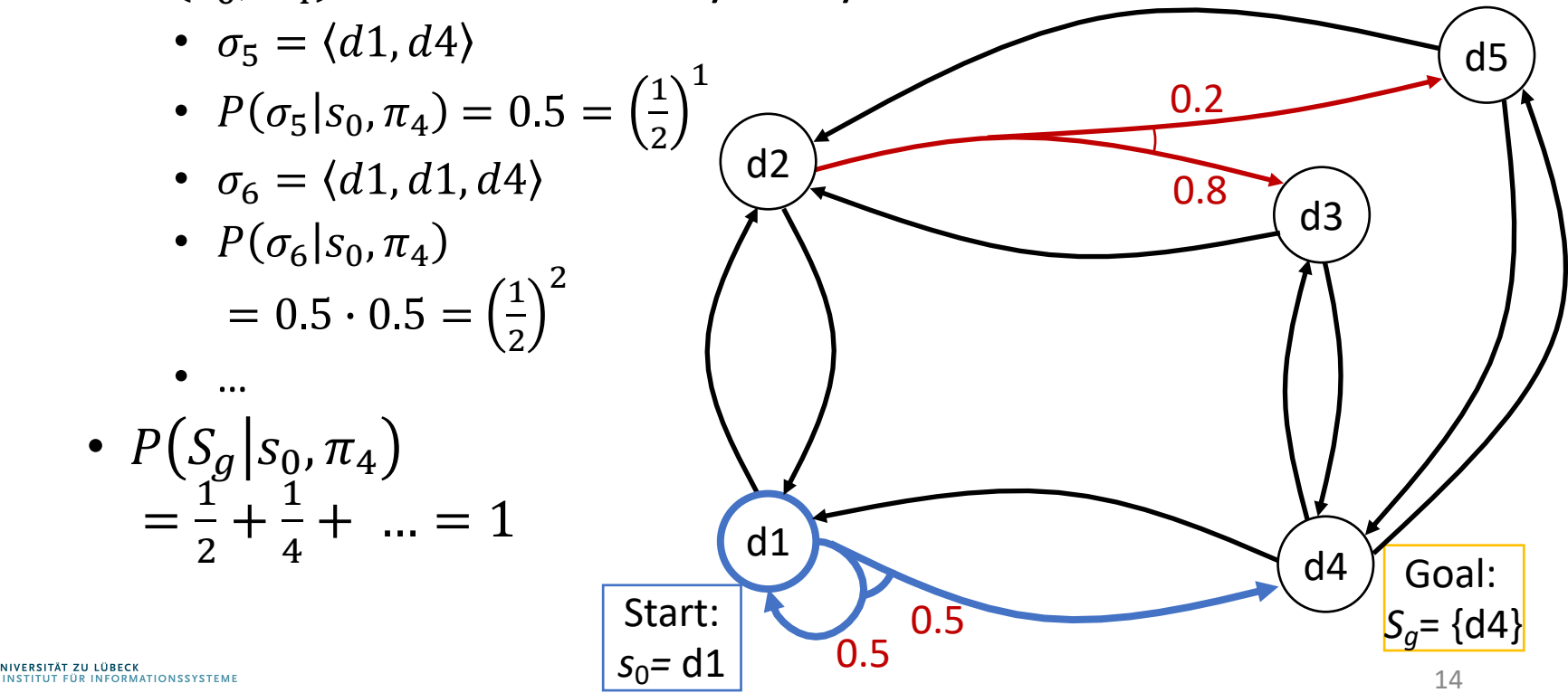

- Safe solution:  $P(S_q|S_0, \pi) = 1$
- Another cyclic safe solution:
	- $\pi_5 = \{ (d1, m14), (d4, m41) \}$
	- $H(s_0, \pi_5) = H(s_0, \pi_4)$ :
		- $\sigma_5 = \langle d1, d4 \rangle$
		- $P(\sigma_5|S_0, \pi_5) = 0.5 = \left(\frac{1}{2}\right)$

2

- $\sigma_6 = \langle d1, d1, d4 \rangle$
- $P(\sigma_6|_{S_0}, \pi_6)$  $= 0.5 \cdot 0.5 = \left(\frac{1}{2}\right)$ 2
- … •  $P(S_g | S_0, \pi_5)$ =  $\mathbf{1}^{\mathbf{c}}$ 2  $+\frac{1}{4}$  $\overline{4}$  $+ ... = 1$

.<br>Niversität zu lübeck<br>Institut für Informationssysteme

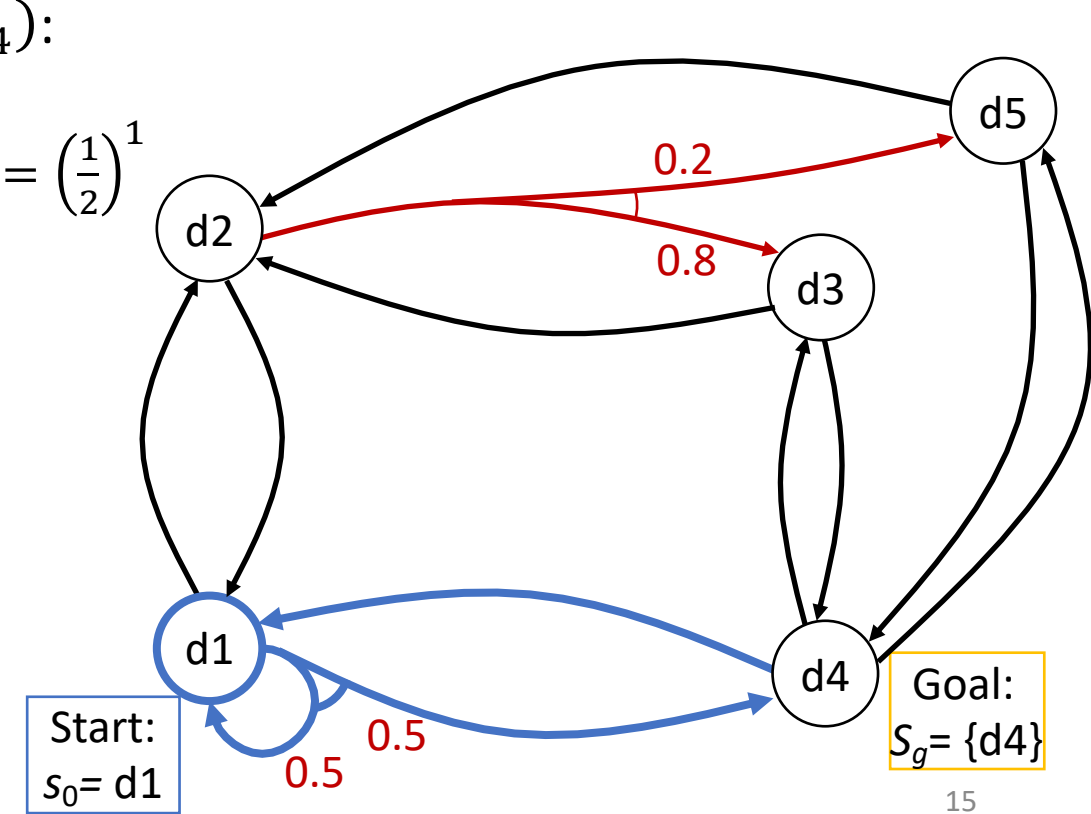

#### Expected Cost

- $cost(s, a)$  = cost of using a in s
	- Example
		- Each "horizontal" action costs 1
		- Each "vertical" action costs 100

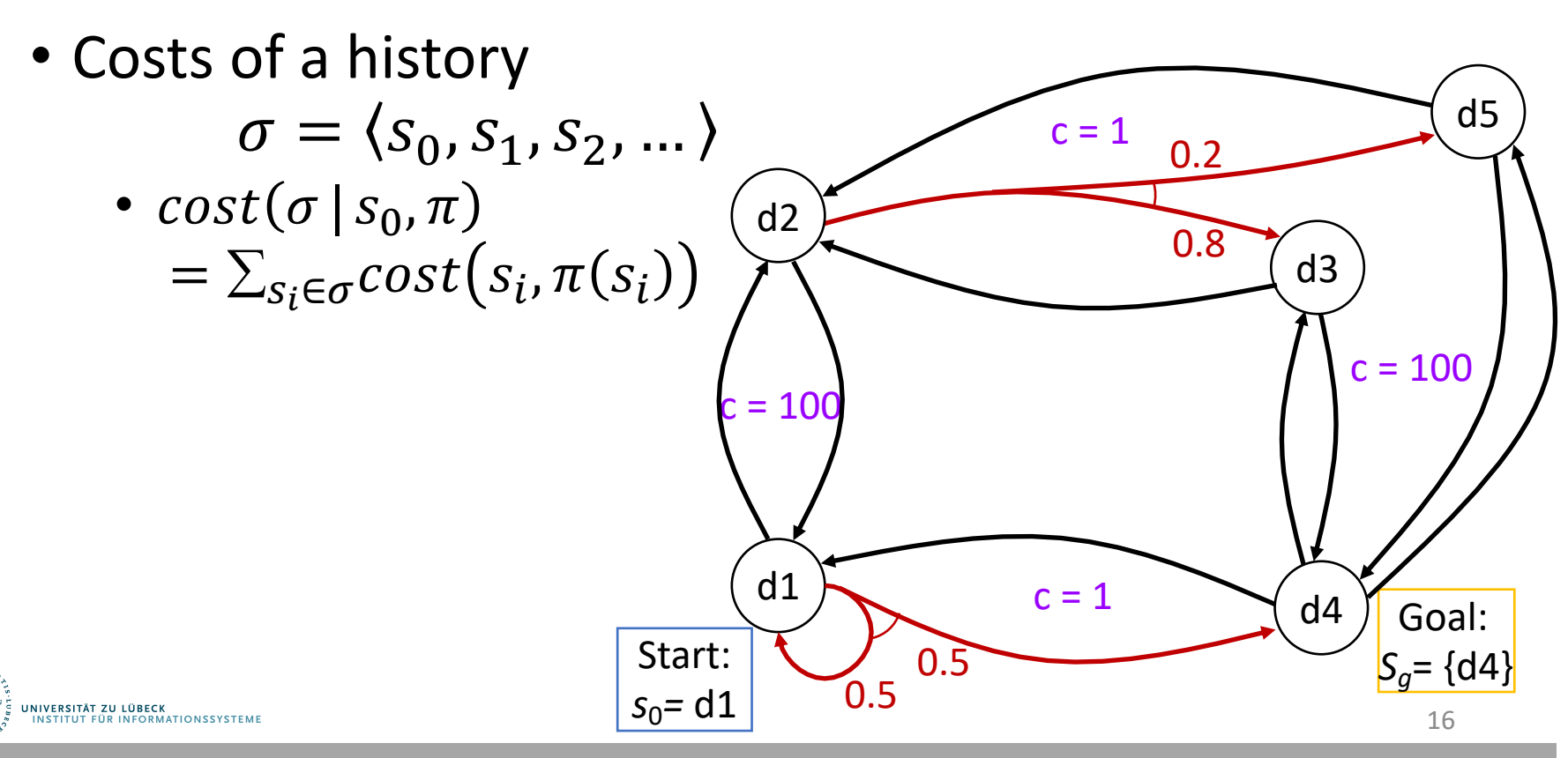

#### Expected Cost

- Let  $\pi$  be a safe solution
- At each state  $s \in Dom(\pi)$ , expected cost of following  $\pi$  to goal:
	- Weighted sum of history costs:

 $V^{\pi}(s) = cost(s, \pi(s)) + \sum_{\sigma \in H(s, \pi)} P(\sigma | s, \pi) cost(\sigma | s, \pi)$ 

• Recursive formulation

$$
V^{\pi}(s)
$$
  
= 
$$
\begin{cases} 0 & \text{if } s \in S_g \\ cost(s, \pi(s)) + \sum_{s' \in \gamma(s, \pi(s))} P(s'|s, \pi(s)) V^{\pi}(s') & \text{otherwise} \end{cases}
$$

Compare policy evaluation of the policy iteration algorithm of the previous topic

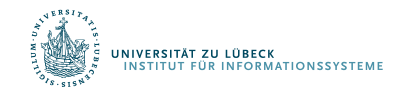

## Example

- $\pi_3 = \{ (d1, m12), (d2, m23),$  $(d3, m34), (d5, m54)$
- Weighted sum of history cost:
	- $\sigma_1 = \langle d1, d2, d3, d4 \rangle$
	- $P(\sigma_1 | s_0, \pi_1) = 0.8$
	- $cost(\sigma_1 | S_0, \pi_3)$  $= 100 + 1 + 100 = 201$
	- $\sigma_4 = \langle d1, d2, d5, d4 \rangle$
	- $P(\sigma_4 | s_0, \pi_1) = 0.2$
	- $cost(\sigma_4 | S_0, \pi_3)$  $= 100 + 1 + 100 = 201$
- $V^{\pi_1}(d1)$  $= 0.8(201) + 0.2(201)$  $= 201$

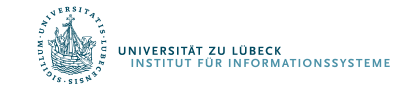

• Recursive equation

• 
$$
V^{\pi_1}(d1)
$$

- $= 100 + V^{\pi_1}(d2)$
- $= 100 + 1 + 0.8V^{\pi_1}(d3) + 0.2V^{\pi_1}(d5)$
- $= 100 + 1 + 0.8(100) + 0.2(100)$

$$
= 201
$$

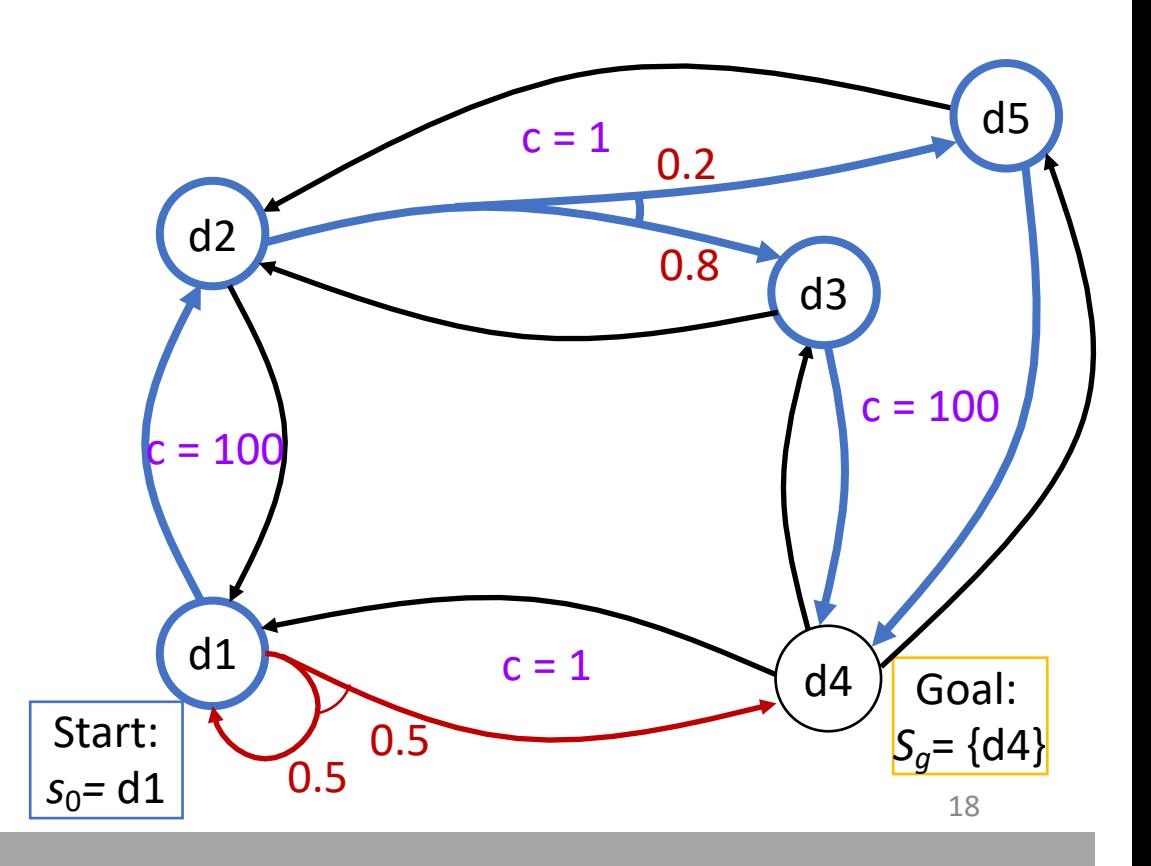

- $\pi_4 = \{ (d1, m14) \}$
- Weighted sum of history cost:
	- $\sigma_5 = \langle d1, d4 \rangle$
	- $P(\sigma_5 | S_0, \pi_5) = \left(\frac{1}{2}\right)$ 2  $\mathbf{1}$
	- $cost(\sigma_5 | S_0, \pi_5) = 1$
	- $\sigma_6 = \langle d1, d1, d4 \rangle$ 2
	- $P(\sigma_6 | s_0, \pi_6) = \left(\frac{1}{2}\right)$ 2
	- $cost(\sigma_6 | s_0, \pi_5) = 2$
	- …
- $V^{\pi_4}(d1)$ =  $\mathbf{1}$  $\overline{2}$ 1)  $+\frac{1}{4}$  $\overline{4}$  $2) + ...$  $=$   $\overline{2}$

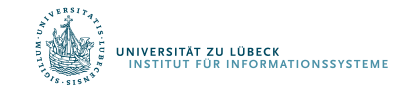

• Recursive equation  $V^{\pi_4}(d1)$  $= 1 + 0.5(0) + 0.5(V^{\pi_4}(d1))$  $\Leftrightarrow 0.5V^{\pi_4}(d1) = 1$  $\Leftrightarrow V^{\pi_4}(d1) = 2$ 

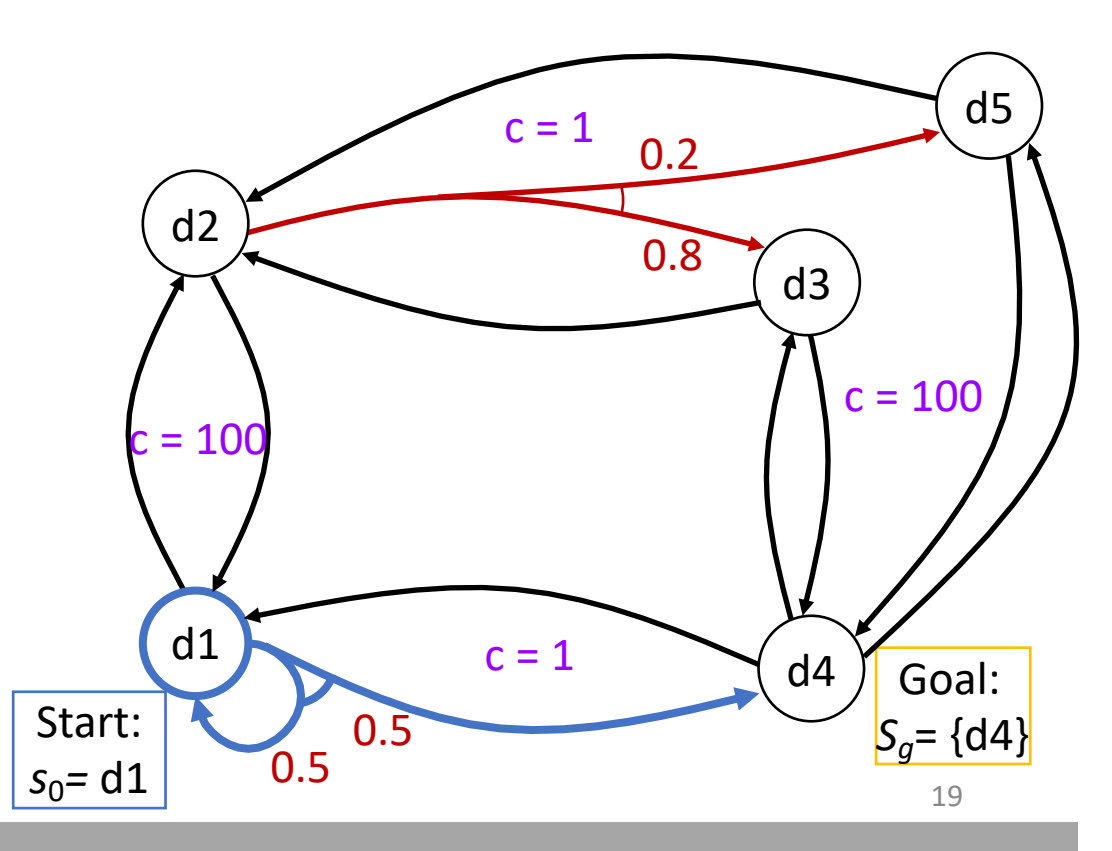

## Planning as Optimisation

- Let  $\pi$  and  $\pi'$  be safe solutions
	- $\bullet$  *π* dominates *π'* if *V<sup>π</sup>*(*s*) ≤ *V<sup>π'</sup>*(*s*) for every *s* ∈ Dom(*π*) ∩ Dom(*π'*)
- $\pi$  is optimal if  $\pi$  dominates *every* safe solution
	- If  $\pi$  and  $\pi'$  are both optimal, then  $V^{\pi}(s) = V^{\pi'}(s)$ at every state where they are both defined
- $V^*(s)$  = expected cost of getting to goal using an optimal safe solution
	- Recall expected cost of following  $\pi$  to goal starting in s  $V^{\pi}(s) = \langle$ 0 if  $s \in S_g$  $cost\big(s,\pi(s)\big) + \sum\nolimits_{s' \in \gamma(s,\pi(s))} P\big(s'|s,\pi(s)\big)V^\pi(s') \quad \text{otherwise}$
- Optimality principle (Bellman's theorem):

$$
V^*(s)
$$
  
= 
$$
\begin{cases} 0 & \text{if } s \in S_g \\ \min_{a \in Applied(s)} \left\{ cost(s, \pi(s)) + \sum_{s' \in \gamma(s, \pi(s))} P(s'|s, \pi(s)) V^*(s') \right\} & \text{otherwise} \end{cases}
$$

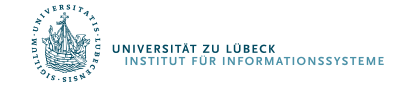

*s*1

*s*2

*s*3

*s*4

*s*

*a*

*b*

#### Cost to Go

- Let  $(\Sigma, s_0, S_a)$  be a safe SSP
	- I.e.,  $S_g$  is reachable from every state
	- Same as safely explorable in non-deterministic models
- Let  $\pi$  be a safe solution that is defined at all non-goal states
	- I.e.,  $Dom(\pi) = S \setminus S_q$
- Let  $a \in Applicable(s)$
- Cost-to-go

 $Q^{\pi}(s, a) = cost(s, a) + \sum_{s' \in \gamma(s, a)} P(s' | s, a) V^{\pi}(s')$ 

• Expected cost if we start at  $s$ , use  $a$ , and use  $\pi$  afterward

• For every 
$$
s \in S \setminus S_g
$$
, let  
\n $\pi'(s) \in \operatorname{argmin}_{a \in \text{Applied}(s)} Q^{\pi}(s, a)$ 

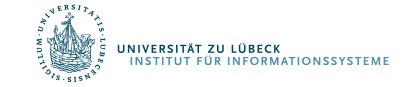

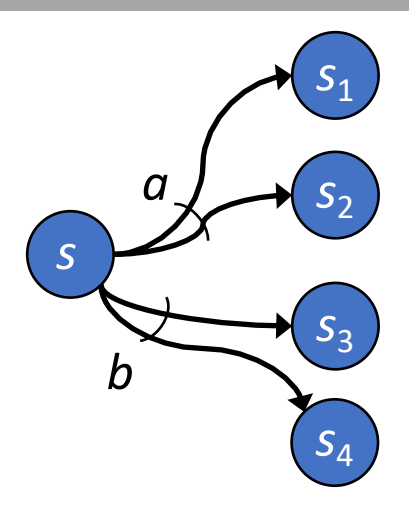

## Policy Iteration

• Converges in a finite number of steps

> $n$  equations,  $n$  unknowns, where  $n = |S|$

 $p$ olicy-iteration( $\mathbf{Z}$ ,  $\mathbf{s}_0$ ,  $\mathbf{s}_\sigma$ ,  $\pi_0$ )  $\pi$   $\leftarrow$   $\pi$ <sub>0</sub> **loop** compute{V"(*s*)|*s* ∈ *S*} **for** every state  $s \in S \setminus S_{\alpha}$  do *A* ← argmin*a*∈*Applicable*(*s*) *Q*"(*s*,*a*) **if**  $\pi(s) \in A$  **then**  $\pi'$  (*s*)  $\leftarrow \pi$  (*s*) **else**  $\pi'$  (*s*) ← any action in *A* if  $\pi' = \pi$  then return  $\pi$  $\pi$   $\leftarrow$   $\pi'$ 

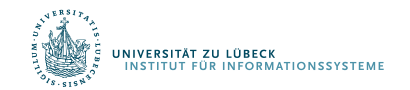

### Example

- Start with
	- $\pi = \pi_0 = \{ (d1, m12) ,$  $(d2, m23), (d3, m34), (d5, m54)$
- Expected cost
	- $V^{\pi}(d4) = 0$
	- $V^{\pi}(d3) = 100 + V^{\pi}(d4) = 100$
	- $V^{\pi}(d5) = 100 + V^{\pi}(d4) = 100$
	- $V^{\pi}(d2) = 1 + (0.8V^{\pi}(d3) + 0.2V^{\pi}(d5))$  $= 101$
	- $V^{\pi}(d1) = 100 + V^{\pi}(d2) = 201$
- Cost-to-go
	- $Q(d1, m12) = 100 + 1(101) = 201$
	- $O(d1, m14)$  $= 1 + 0.5(201) + 0.5(0) = 101.5$ 
		- argmin  $= m14$
	- $Q(d2, m23)$  $= 1 + (0.8(100) + 0.2(100)) = 101$
	- $Q(d2, m21) = 100 + 201 = 301$ 
		- argmin  $= m23$
- Cost-to-go continued
	- $Q(d3, m34) = 100 + 0 = 100$
	- $Q(d3, m32) = 1 + 101 = 102$ 
		- argmin  $= m34$
	- $Q(d5, m54) = 100 + 0 = 100$
	- $Q(d5, m52) = 1 + 101 = 102$ 
		- argmin  $= m54$

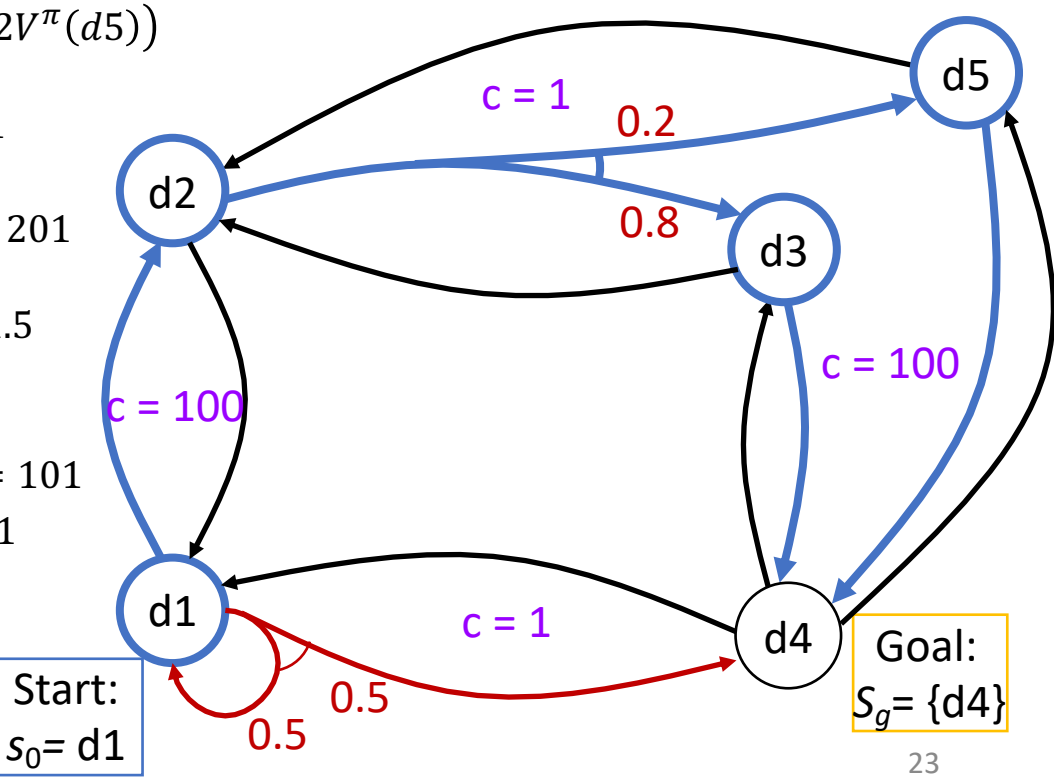

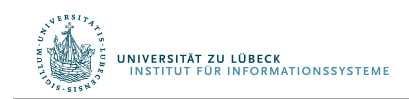

### Example

- Continue with
	- $\pi = \{ (d1, m14), (d2, m23), (d3, m34),$  $(d5, m54)$
- Expected cost
	- $V^{\pi}(d4) = 0$
	- $V^{\pi}(d3) = 100 + V^{\pi}(d4) = 100$
	- $V^{\pi}(d5) = 100 + V^{\pi}(d4) = 100$
	- $V^{\pi}(d2) = 1 + (0.8V^{\pi}(d3) + 0.2V^{\pi}(d5))$  $= 101$
	- $V^{\pi}(d1) = 1 + (0.5V^{\pi}(d1) + 0.5V^{\pi}(d4))$  $= 2$
- Cost-to-go
	- $Q(d1, m12) = 100 + 101 = 201$
	- $O(d1, m14)$  $= 1 + 0.5(2) + 0.5(0) = 2$
	- $Q(d2, m23)$  $= 1 + (0.8(100) + 0.2(100)) = 101$
	- $Q(d2, m21) = 100 + 201 = 301$
- Cost-to-go continued
	- $Q(d3, m34) = 100 + 0 = 100$
	- $Q(d3, m32) = 100 + 101 = 201$ 
		- $argmin = m34$
	- $Q(d5, m54) = 100 + 0 = 100$
	- $Q(d5, m54) = 100 + 101 = 201$ 
		- $argmin = m54$

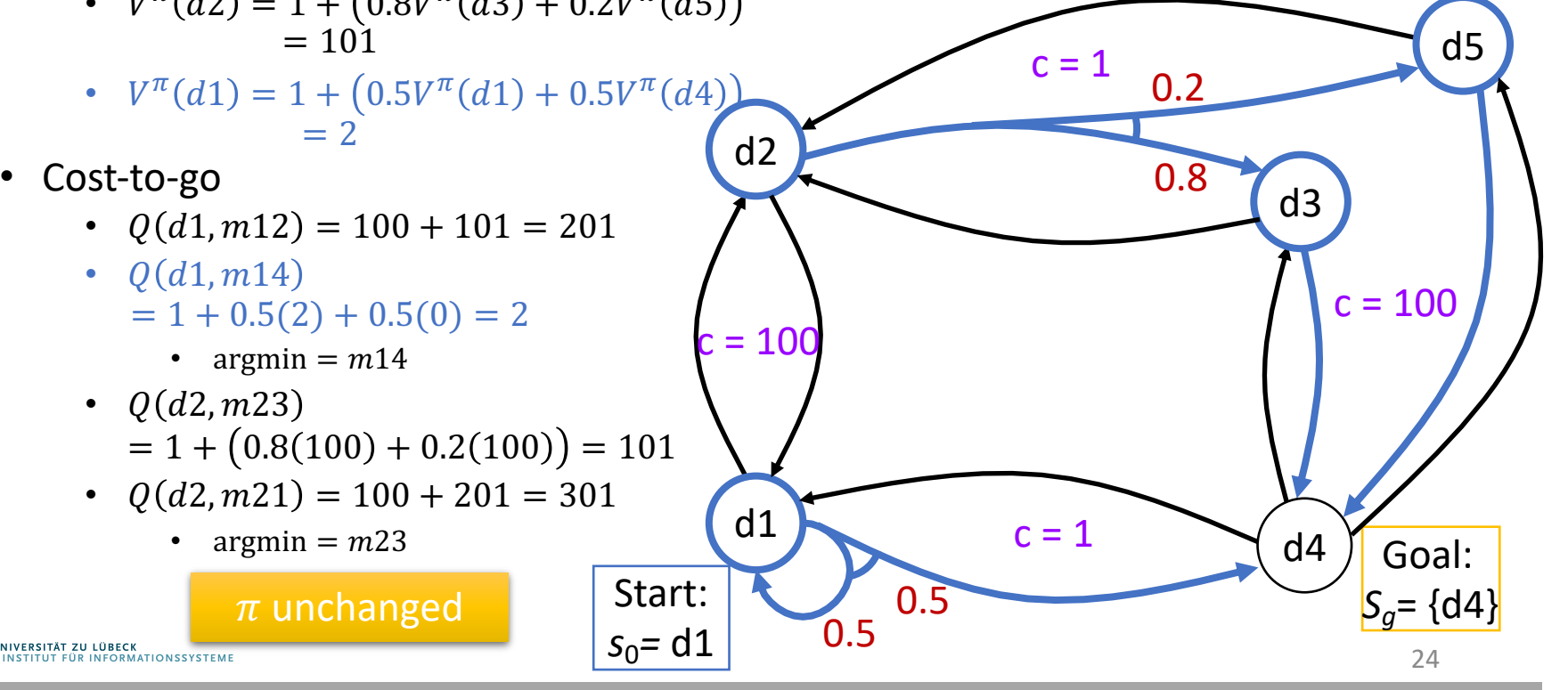

## Value Iteration

- $n > 0$ :
	- for testing approx. convergence
- $V_0$  is a heuristic fct.<br>for initial values
	- $V_0(s) = 0 \,\forall s \in S_a$
	- E.g., adapt a heuristic from Ch. 2
- $V_i$  = values computed at *i'th* iteration
- $\pi_i$  = plan computed from  $V_i$
- Synchronous version computes  $V_i$  and  $\pi_i$  from old  $V_{i-1}$  and  $\pi_{i-1}$
- Asynchronous version updates  $V$ and  $\pi$  in place
	- New values available immediately
	- More efficient than synchronous version

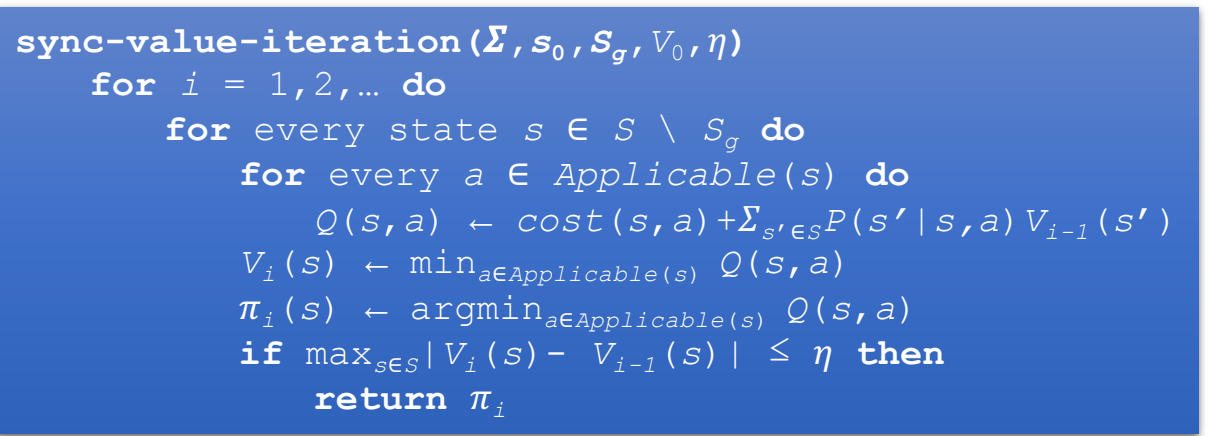

```
async-value-iteration(\Sigma, s_0, S_a, V_0, \eta)
     global \pi \leftarrow \emptyset\mathbf{global} V(s) \leftarrow V_0(s) \quad \forall \quad sloop
           r ← maxs∈S\SgBellman-Update(s)
           if r \leq \eta then
                return \pi
```

```
Bellman-Update(s)
```

```
25
v_{old} \leftarrow V(s)for every a ∈ Applicable(s) do
     Q(s, a) \leftarrow \text{cost}(s, a) + \sum_{s' \in S} P(s' | s, a) V(s')V(s) ← min_{a \in Applicable(s)} Q(s, a).(s) ← argmina∈Applicable(s) Q(s,a)
\textbf{return} \quad |V(s) - V_{old}|
```
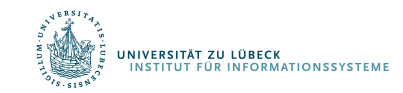

$$
\eta = 0.2
$$

$$
V_0(s) = 0 \,\forall s
$$

 $c = 1$ 

 $70.50\overline{.}5$ 

#### Synchronous  $\begin{array}{c} \sqrt{\eta} = 0.2 \\ V_0(s) = 0 \forall s \end{array}$  Asynchronous

- $Q(d1, m12) = 100 + 0 = 100$
- $Q(d1, m14) = 1 + (0.5(0) + 0.5(0)) = 1$ •  $V_1(d1) = 1$ ;  $\pi_1(d1) = m14$
- $Q(d2, m21) = 100 + 0 = 100$
- $Q(d2, m23) = 1 + (0.2(0) + 0.8(0)) = 1$ •  $V_1(d2) = 1; \pi_1(d2) = m23$

d2

d1

Start:

 $s_0$ = d1

 $c = 100$ 

- $Q(d3, m32) = 1 + 0 = 1$
- $Q(d3, m34) = 100 + 0 = 100$ •  $V_1(d3) = 1; \pi_1(d3) = m32$
- $Q(d5, m52) = 1 + 0 = 1$
- $Q(d5, m54)$  $= 100 + 0 = 100$ 
	- $V_1(d5) = 1;$  $\pi_1(d5) = m52$
- $r = \max(1 0,$  $1 - 0.1 - 0.1 - 0 = 1$

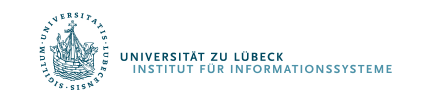

•  $Q(d1, m12) = 100 + 0 = 100$ 

• 
$$
Q(d1, m14) = 1 + (0.5(0) + 0.5(0)) = 1
$$
  
\n•  $V(d1) = 1; \pi(d1) = m14$ 

- $Q(d2, m21) = 100 + 1 = 101$
- $Q(d2, m23) = 1 + (0.2(0) + 0.8(0)) = 1$ •  $V(d2) = 1; \pi(d2) = m23$
- $Q(d3, m32) = 1 + 1 = 2$

Goal:

d4

 $S_q = \{d4\}$ 

$$
Q(d3, m34) = 100 + 0 = 100
$$
  
\n
$$
V(d3) = 2; \pi(d3) = m32
$$
  
\n
$$
Q(d5, m52) = 1 + 1 = 2
$$
  
\n
$$
Q(d5, m54) = 100 + 0 = 100
$$
  
\n
$$
V(d3) = 2; \pi(d3) = m32
$$
  
\n
$$
Q(d5, m54) = 100 + 0 = 100
$$
  
\n
$$
V(d5) = 2; \pi(d5) = m52
$$

• 
$$
r = max(1 - 0, 1 - 0, 2 - 0) = 2
$$

#### Synchronous  $\frac{1}{\sqrt{1-\frac{0.2}{0.2}}}$  Asynchronous

- $Q(d1, m12) = 100 + 1 = 101$
- $Q(d1, m14) = 1 + (0.5(1) + 0.5(0)) = 1.5$ •  $V_1(d1) = 1.5; \pi_1(d1) = m14$
- $Q(d2, m21) = 100 + 1 = 101$
- $Q(d2, m23) = 1 + (0.2(1) + 0.8(1)) = 2$ •  $V_1(d2) = 2; \pi_1(d2) = m23$
- $Q(d3, m32) = 1 + 1 = 2$
- $Q(d3, m34) = 100 + 0 = 100$ •  $V_1(d3) = 2; \pi_1(d3) = m32$
- $Q(d5, m52) = 1 + 1 = 2$
- $Q(d5, m54) = 100 + 0 = 1$ 
	- $V_1(d5) = 1$ ;  $\pi_1(d5) = m52$
- $r = \max(1.5 1,$  $2 - 1,2 - 1,2 - 1$ ) = 1

$$
V(d1) = 1 \n V(d2) = 1 \n V(d3) = 1 \n V(d5) = 1
$$
\n  
\nStart: 0.5 0.5  
\nGoal  
\n $S_0 = d1$ \n  
\n $S_0 = d1$ \n  
\n $S_g = {d}$ 

- $Q(d1, m12) = 100 + 1 = 101$
- $Q(d1, m14) = 1 + (0.5(1) + 0.5(0)) = 1.5$ •  $V(d1) = 1.5; \pi(d1) = m14$
- $Q(d2, m21) = 100 + 1.5 = 101.5$
- $Q(d2, m23) = 1 + (0.2(2) + 0.8(2)) = 3$ •  $V(d2) = 3; \pi(d2) = m23$
- $Q(d3, m32) = 1 + 3 = 4$

Goal:

 $c = 1$  0.2 d5

 $(d3)$ 

0.2

0.8

 $c = 100$   $c \neq 10$ 

 $\eta = 0.2$ 

 $c = 1$ 

 $\frac{6.5}{0.5}$ 

d1

Start:

 $s_0$ = d1

 $S_q = \{d4\}$ 

• 
$$
Q(d3, m34) = 100 + 0 = 100
$$

•  $V(d3) = 4; \pi(d3) = m32$  $O(d5, m52) = 1 + 3 = 4$ 

• 
$$
Q(d5, m54) = 100 + 0 = 100
$$

• 
$$
V(d5) = 4; \pi(d5) = m52
$$

• 
$$
r = \max(1.5 - 1, 3 - 1, 4 - 2, 4 - 2) = 2
$$
  
\n
$$
\begin{array}{rcl}\nV(d1) &=& 1 \\
V(d2) &=& 1 \\
V(d3) &=& 2 \\
V(d5) &=& 2\n\end{array}
$$

27

 $\eta = 0.2$ 

#### Synchronous  $\frac{1}{\sqrt{1-\frac{0.2}{0.2}}}$  Asynchronous

- $Q(d1, m12) = 100 + 2 = 102$
- $Q(d1, m14) = 1 + (0.5(1.5) + 0.5(0)) =$ •  $V_1(d1) = 1.75$ ;  $\pi_1(d1) = m14$
- $Q(d2, m21) = 100 + 1.5 = 101.5$
- $Q(d2, m23) = 1 + (0.2(2) + 0.8(2)) = 3$ •  $V_1(d2) = 3; \pi_1(d2) = m23$
- $Q(d3, m32) = 1 + 2 = 3$
- $Q(d3, m34) = 100 + 0 = 100$ •  $V_1(d3) = 3; \pi_1(d3) = m32$
- $Q(d5, m52) = 1 + 2 = 3$
- $Q(d5, m54) = 100 + 0 = 1$

 $V_1(d5) = 3$ ;  $\pi_1(d5) = m52$ 

•  $r = \max(1.75 - 1.5,$  $3 - 2,3 - 2,3 - 2) = 1$ 

$$
V(d1) = 1.5
$$
  
\n
$$
V(d2) = 2
$$
  
\n
$$
V(d3) = 2
$$
  
\n
$$
V(d5) = 2
$$

•  $Q(d1, m12) = 100 + 3 = 103$ 

$$
1.75 \cdot Q(d1, m14) = 1 + (0.5(1.5) + 0.5(0)) = 1.75
$$
  
•  $V(d1) = 1.75; \pi(d1) = m14$ 

• 
$$
Q(d2, m21) = 100 + 1.75 = 101.75
$$

• 
$$
Q(d2, m23) = 1 + (0.2(4) + 0.8(4)) = 5
$$
  
\n•  $V(d2) = 5; \pi(d2) = m23$ 

•  $Q(d3, m32) = 1 + 5 = 6$ 

Goal:

d4

 $c = 1$  0.2 d5

 $\overline{d}$ 3

0.2

0.8

 $c = 100$   $c \neq 10$ 

 $c = 1$ 

 $70.50.5$ 

d1

Start:

 $s_0$ = d1

 $S_q = \{d4\}$ 

$$
Q(d3, m34) = 100 + 0 = 100
$$

• 
$$
V(d3) = 6; \pi(d3) = m32
$$

• 
$$
Q(d5, m52) = 1 + 5 = 6
$$

• 
$$
Q(d5, m54) = 100 + 0 = 100
$$
  
•  $V(d5) = 6; \pi(d5) = m52$ 

• 
$$
r = \max(1.75 - 1.5, 5 - 3,
$$
  
\n $6 - 4, 6 - 4) = 2$   
\n
$$
\begin{aligned}\nV(d1) &= 1.5 \\
V(d2) &= 3 \\
V(d3) &= 4 \\
V(d5) &= 4\n\end{aligned}
$$

28

#### Synchronous  $\frac{\sqrt{1-0.2}}{2}$  Asynchronous

- $Q(d1, m12) = 100 + 3 = 103$
- $Q(d1, m14) = 1 + (0.5(1.75) + 0.5(0)) =$ 1.875
	- $V_1(d1) = 1.875$ ;  $\pi_1(d1) = m14$
- $Q(d2, m21) = 100 + 1.75 = 101.75$
- $Q(d2, m23) = 1 + (0.2(3) + 0.8(3)) = 4$ •  $V_1(d2) = 4$ ;  $\pi_1(d2) = m23$

d2

d1

Start:

 $s_0$ = d1

- $Q(d3, m32) = 1 + 3 = 4$
- $Q(d3, m34) = 100 + 0 = 100$ •  $V_1(d3) = 4; \pi_1(d3) = m32$
- $Q(d5, m52) = 1 + 3 = 4$
- $Q(d5, m54) = 100 + 0 = 100$ 
	- $V_1(d5) = 4;$  $\pi_1(d5) = m52$
- $r = \max(1.875 1.75)$  $4 - 3.4 - 3.4 - 3 = 1$

$$
V(d1) = 1.75
$$
  

$$
V(d2) = 3
$$
  

$$
V(d3) = 3
$$

 $V(d5) = 3$ 

.<br>U<mark>niversität z</mark><br>Unstitut fü

How long before  $r \leq \eta$ ?  $(0.5(0)) = 1.875$ "vertical" actions cost  $10$ <sub>m14</sub>  $\sqrt{1 + 1.875} = 101.875$ How long, if the instead of 100?

• 
$$
Q(d2 \t23) = 1 + (0.2(6) + 0.8(6)) = 7
$$
  
\n $V(d2) = 7; \pi(d2) = m23$ 

• 
$$
Q(d3, m32) = 1 + 7 = 8
$$

Goal:

d4

 $c = 1$  0.2 d5

 $(d3)$ 

0.2

0.8

 $c = 100$   $c \neq 10$ 

 $c = 1$ 

 $70.50$ 

 $S_q = \{d4\}$ 

 $\eta = 0.2$ 

$$
Q(d3, m34) = 100 + 0 = 100
$$

• 
$$
V(d3) = 8; \pi(d3) = m32
$$

• 
$$
Q(d5, m52) = 1 + 7 = 8
$$

• 
$$
Q(d5, m54) = 100 + 0 = 100
$$
  
\n•  $V(d5) = 8; \pi(d5) = m52$ 

• 
$$
r = \max(1.875 - 1.75, 7 - 5,
$$
  
\n $8 - 6, 8 - 6) = 2$   
\n $V(d1) = 1.75$   
\n $V(d2) = 5$   
\n $V(d3) = 6$   
\n $V(d5) = 6$ 

29

#### Discussion

- Policy iteration
	- Computes new  $\pi$  in each iteration; computes  $V^{\pi}$  from  $\pi$
	- More work per iteration than value iteration
		- Needs to solve a set of simultaneous equations
	- Usually converges in a smaller number of iterations
- Value iteration
	- Computes new V in each iteration; chooses  $\pi$  based on V
	- New  $V$  is a revised set of heuristic estimates
		- Not  $V^{\pi}$  for  $\pi$  or any other policy
	- Less work per iteration: does not need to solve a set of equations
	- Usually takes more iterations to converge
- At each iteration, both algorithms need to examine the entire state space
	- Number of iterations polynomial in  $|S|$ , but  $|S|$  may be quite large
- Next: use search techniques to avoid searching the entire space

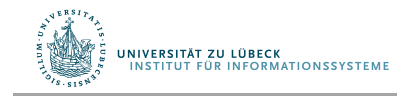

#### Summary

- SSPs
- Solutions, closed solutions, histories
- Unsafe solutions, acyclic safe solutions, cyclic safe solutions
- Expected cost, planning as optimization
- Policy iteration
- Value iteration (synchronous, asynchronous)
	- Bellman-update

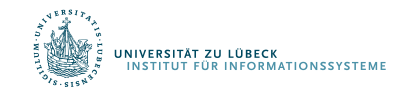

## **Outline**

#### *6.2 Stochastic shortest path problems*

- Safe/unsafe policies
- Optimality
- Policy iteration, value iteration

#### *6.3 Heuristic search algorithms*

- Best-first search
- Determinisation

#### *6.4 Online probabilistic planning*

- Lookahead
- Reinforcement learning

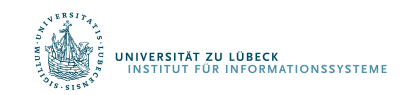

### AO\*

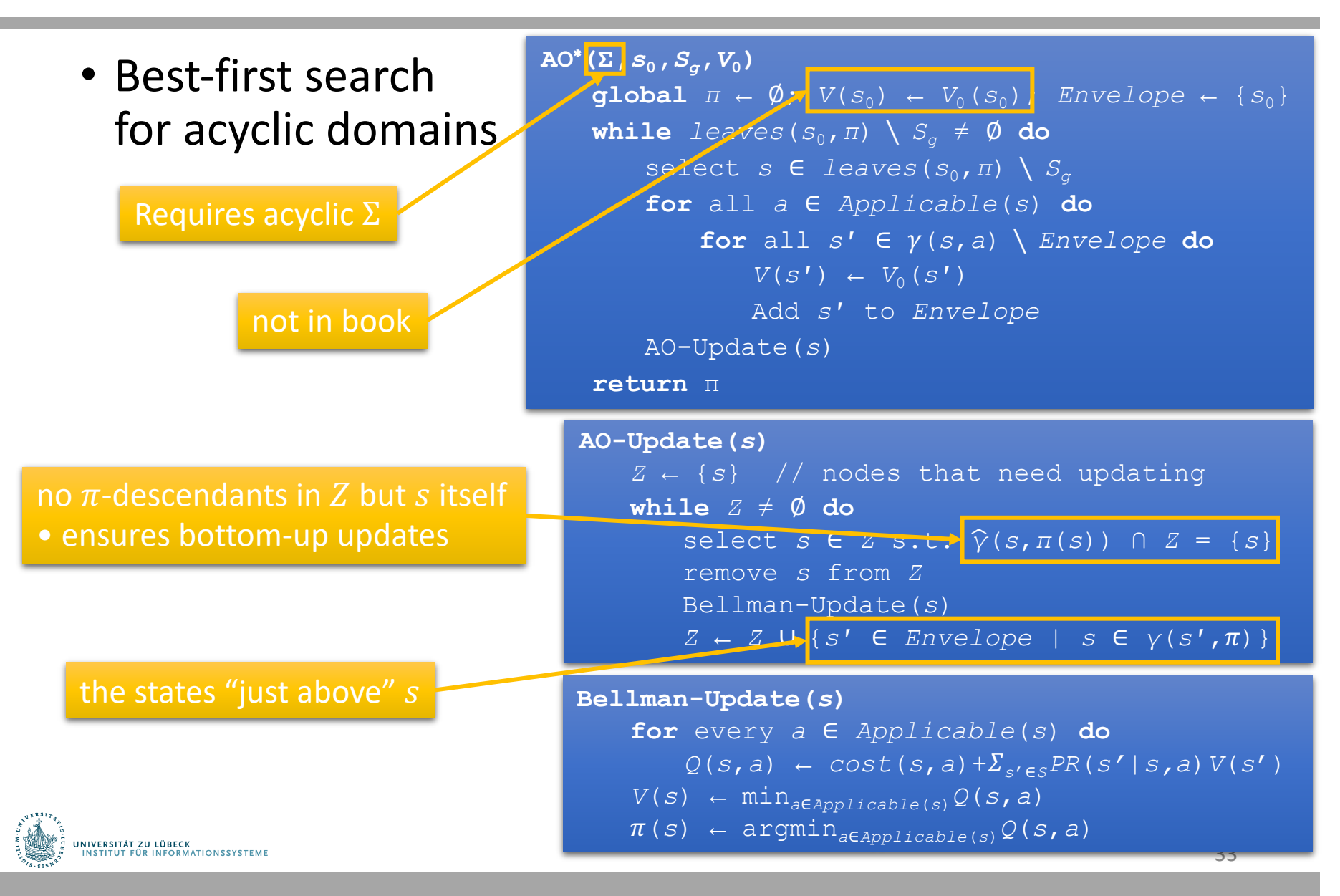

#### $\mathsf{L}$   $\mathsf{A}$  (

• Best-first search for both cyclic and acyclic domains

Σ may be cyclic or acyclic

not in book

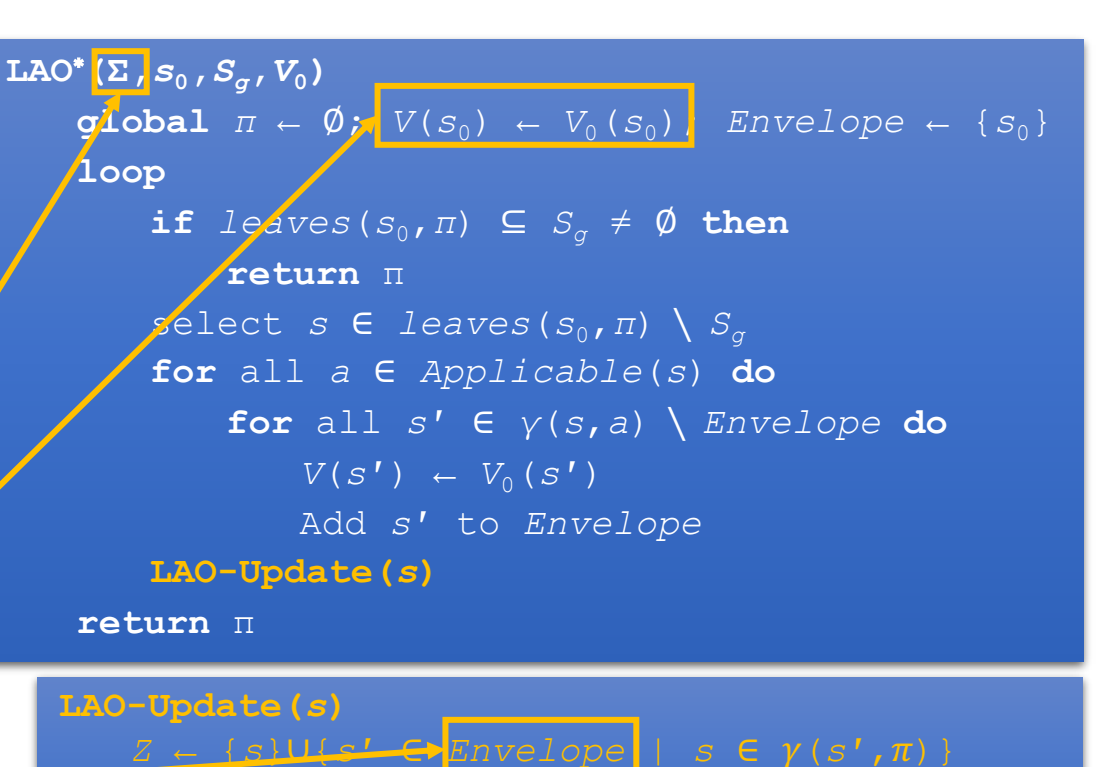

**for** every *a* ∈ *Applicable*(*s*) **do**

*r* ← max*s*∈*Z* Bellman-Update(*s*)

!(*s*) ← argmin*a*∈*Applicable*(*s*) *Q*(*s*,*a*)

*V*(*s*) ← min*a*∈*Applicable*(*s*) *Q*(*s*,*a*)

 $Q(s, a) \leftarrow \text{cost}(s, a) + \sum_{s' \in S} PR(s' | s, a) V(s')$ 

**if** *leaves*( $s_0$ , *π*) changed or  $r \leq \eta$  **then** 

 $v_{old} \leftarrow V(s)$ 

**loop**

 $r$ **eturn**  $|V(s) - V_{old}|$ 

**break**

34

all  $\pi$ -ancestors of  $s$  in *Envelope* 

Asynchronous value iteration, restricted to  $Z$  **Bellman-Update** (*s*)

#### **Different compared to AO\***

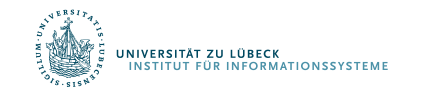

#### LAO\* Example

*1st iteration of main loop:*

- Expand d1: add d2 and d4 to Envelope
- Call LAO-Update(d1)
	- $\pi$  is empty, so  $Z = \{d1\}$ Iteration 1:
	- $Q(d1, m12) = 100 + 0 = 100$
	- $Q(d1, m14) = 1 + (0.5(0) + 0.5(0)) = 1$
	- $V(d1) = 1; \pi(d1) = m14; r = 1 0 = 1$ Iteration 2:
	- $Q(d1, m12) = 100 + 0 = 100$
	- $Q(d1, m14) = 1 + (0.5(1) + 0.5(0)) = 1.5$ 
		- $V(d1) = 1.5; \pi(d1) = m14;$  $r = 1.5 - 1 = 0.5$

Iteration 3:

- $Q(d1, m12) = 100 + 0 = 100$
- $Q(d1, m14) = 1 + (0.5(1.5) + 0.5(0)) = 1.75$ 
	- $V(d1) = 1.75; \pi(d1) = m14;$  $r = 1.75 - 1.5 = 0.25$

Iteration 4:

- $Q(d1, m12) = 100 + 0 = 100$
- $Q(d1, m14) = 1 + (0.5(1.75) + 0.5(0)) = 1.825$

•  $V(d1) = 1.825; \pi(d1) = m14; r = 0.125 \leq \eta$ 

LAO-Update returns

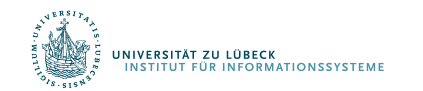

*2nd iteration of main loop:*

• 
$$
leaves(\pi) = \{d4\} \subseteq S_g
$$

return  $\pi$ 

$$
\boxed{\begin{array}{c}\eta = 0.2\\ V_0(s) = 0 \,\forall s\end{array}}
$$

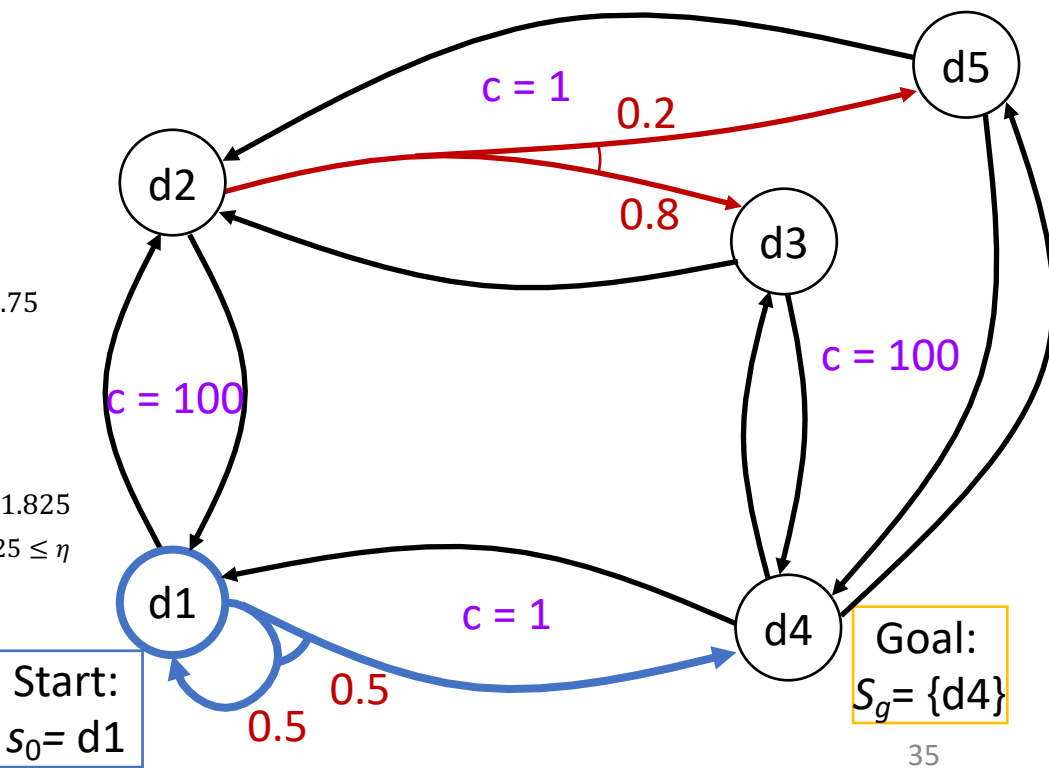

#### Heuristics through Determinization

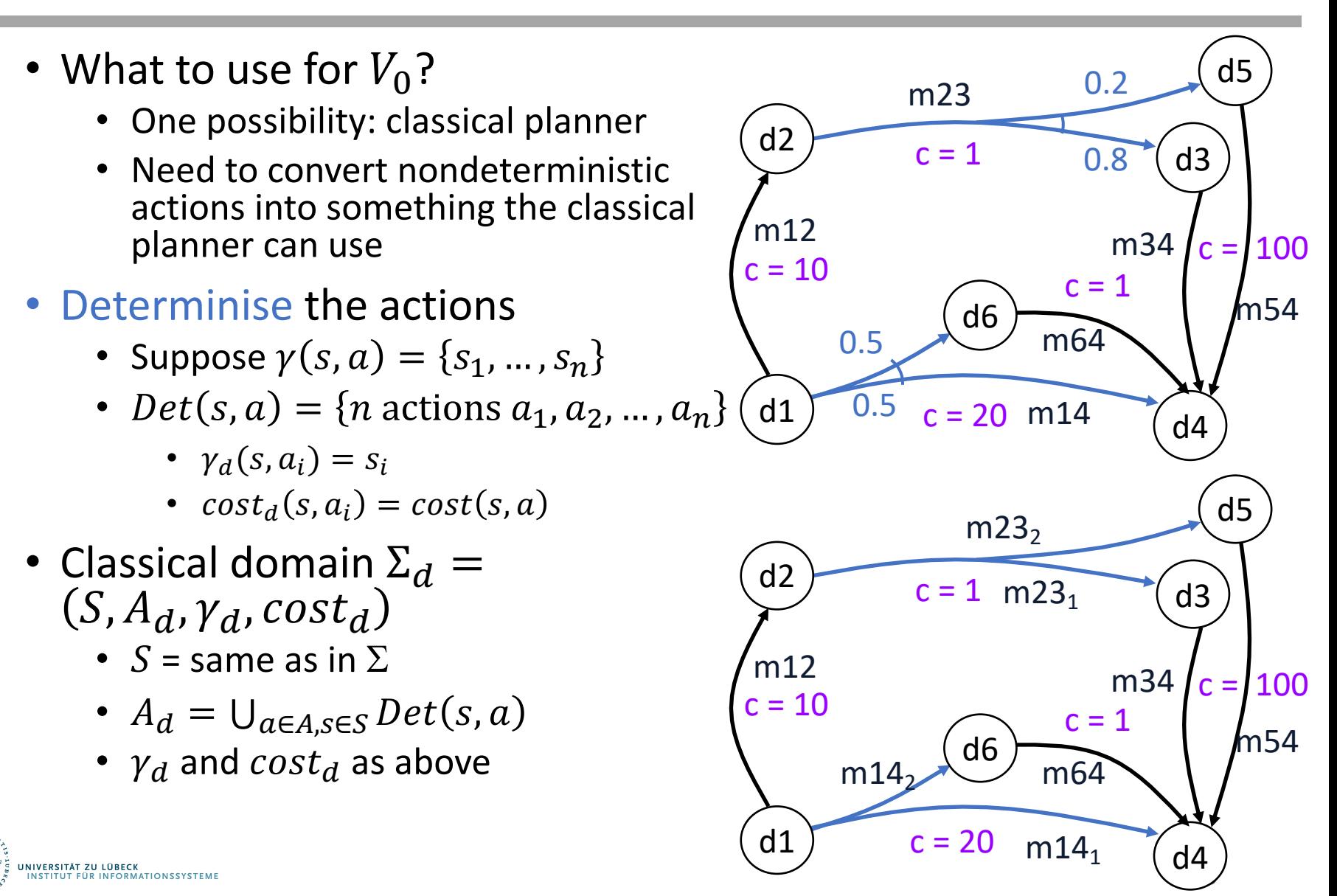
#### Heuristics through Determinization

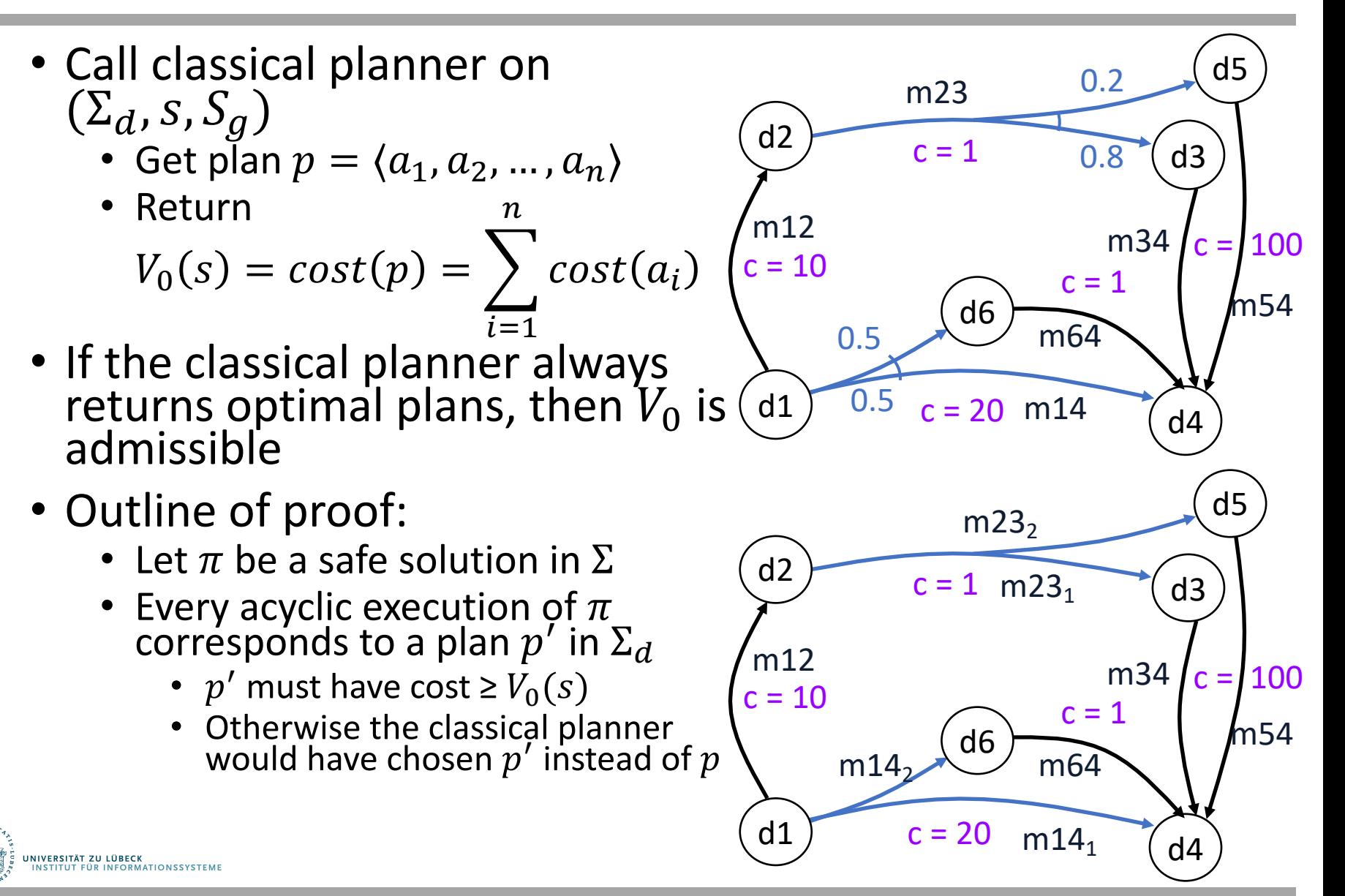

#### Summary

- AO\*
	- Acyclic
- LAO\*
	- (A)cyclic
- Heuristics through determinisation

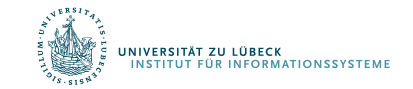

## **Outline**

#### *6.2 Stochastic shortest path problems*

- Safe/unsafe policies
- Optimality
- Policy iteration, value iteration
- *6.3 Heuristic search algorithms*
	- Best-first search
	- Determinisation

#### *6.4 Online probabilistic planning*

- Lookahead
- Reinforcement learning

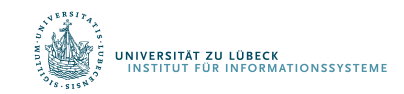

# Planning and Acting

- Same as in Ch. 2, except  $s$ instead of  $\xi$ 
	- Could use  $s \leftarrow$  abstraction of  $\xi$ <br>as in Ch. 2
- Could also use Run-Lazy-Lookahead or Run-Concurrent-Lookahead
- What to use for Lookahead?
	- $\bullet$  AO<sup>\*</sup>, LAO<sup>\*</sup>, ...
		- Modify to search part of the space

*s*0*=* d1

0.5

- Classical planner running on determinized domain
- Stochastic sampling algorithms

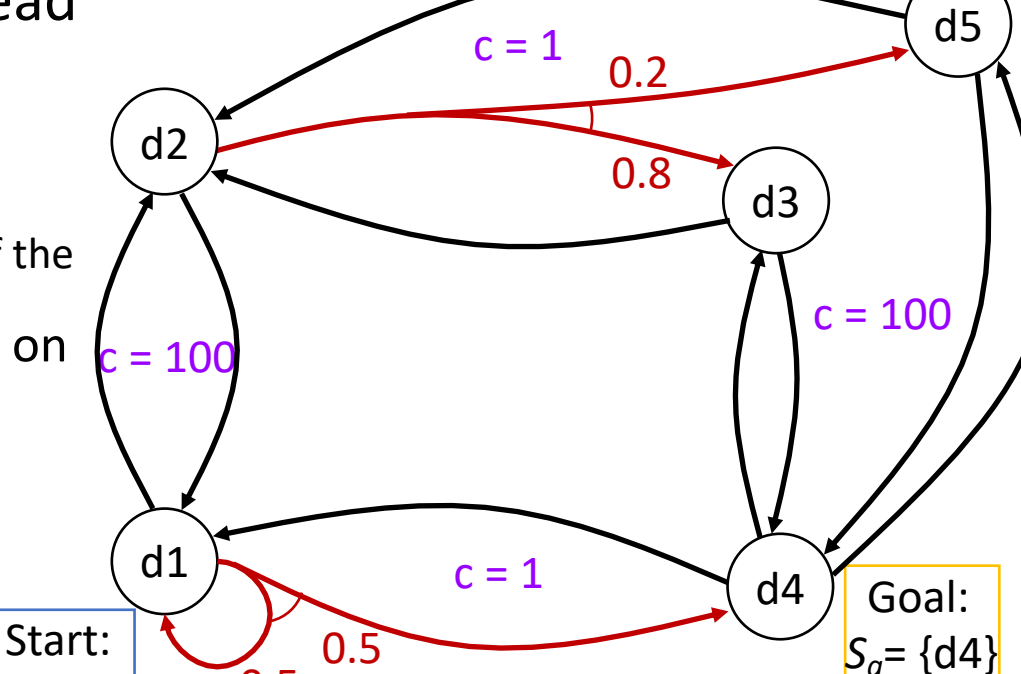

40

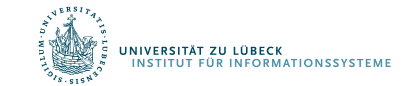

**Run-Lookahead(Σ,***s***0,***Sg***)**  $S \leftarrow S_0$ **while**  $s \notin S_a$  and  $Applicable(s) \neq \emptyset$  **do** *a* ←Lookahead(*s*,*θ*) perform action *a s* ← observe resulting state

# Planning and Acting

- If Lookahead = classical planner on determinized domain  $\Rightarrow$  FS-Replan (Ch. 5)
- Problem: Forwardsearch may choose a plan that depends on low-probability outcome
- RFF algorithm (see book) attempts to alleviate this

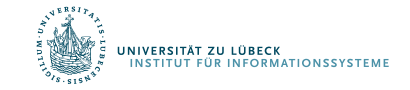

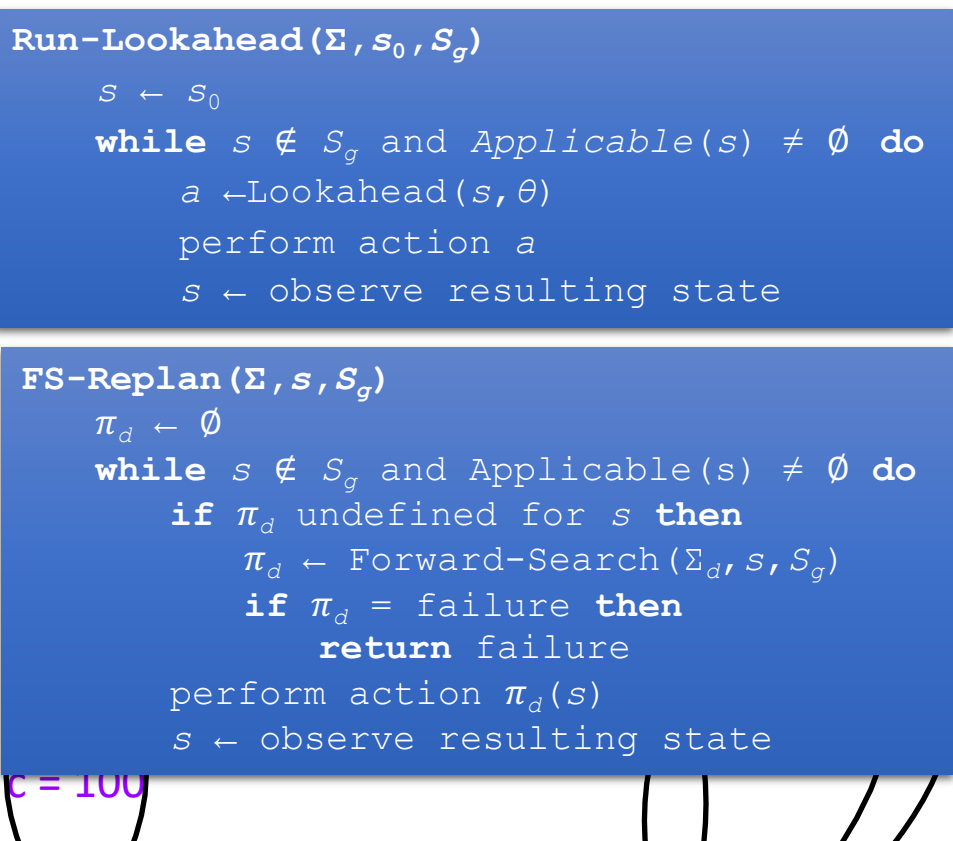

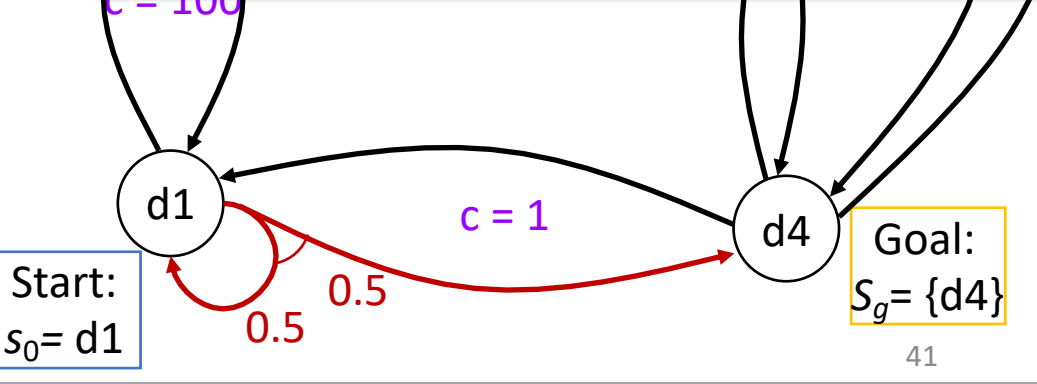

#### Acting as Reinforcement Learning (RL)

- Agent placed in an environment and must learn to act optimally in it
- Assume that the world behaves like an MDP, except
	- Agent can act but does not know the transition model
	- Agent observes its current state and its reward but does not know the reward function
- Goal: learn an optimal policy

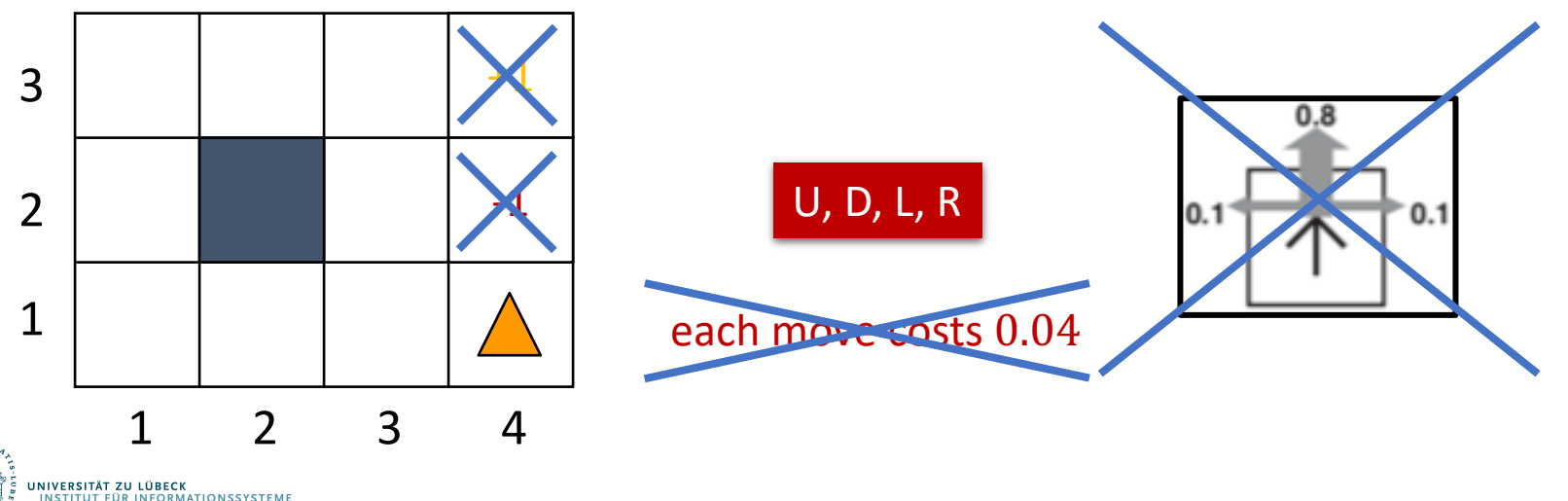

### Factors That Make RL Hard

- Actions have non-deterministic effects
	- which are initially unknown and must be learned
- Rewards / punishments can be infrequent
	- Often at the end of long sequences of actions
	- How do we determine what action(s) were really responsible for reward or punishment?
		- Credit assignment problem
	- World is large and complex

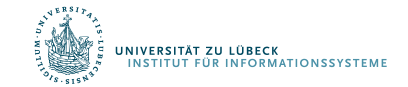

#### Passive vs. Active Learning

- Passive learning
	- Agent acts based on a fixed policy  $\pi$  and tries to learn how good the policy is by observing the world go by
	- Analogous to policy iteration
- Active learning
	- Agent attempts to find an optimal (or at least good) policy by exploring different actions in the world
	- Analogous to solving the underlying MDP

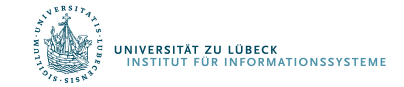

### Model-based vs. Model-free RL

- Model-based approach to RL
	- Learn the MDP model  $(P(s'|s, a)$  and R), or an approximation of it
	- Use it to find the optimal policy
- Model-free approach to RL
	- Derive the optimal policy without explicitly learning the model

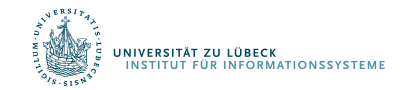

#### Passive RL

- Suppose we are given a policy
- Want to determine how good it is

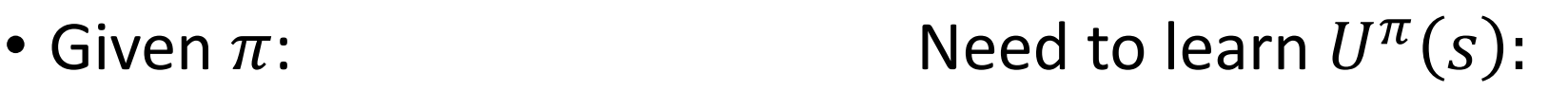

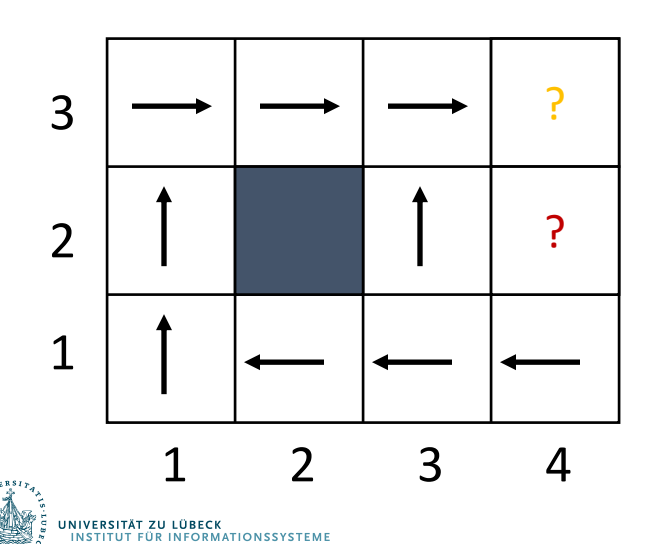

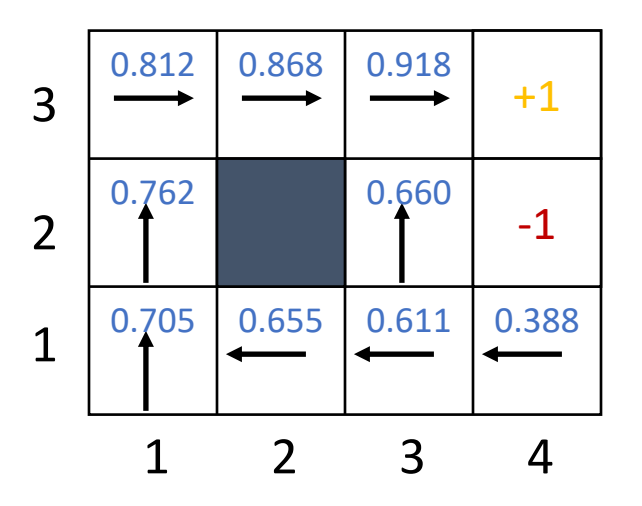

#### Passive RL

- Given policy  $\pi$ :
	- Estimate  $U^{\pi}(s)$
- Not given
	- Transition model  $P(s'|s, a)$
	- Reward function  $R(s)$

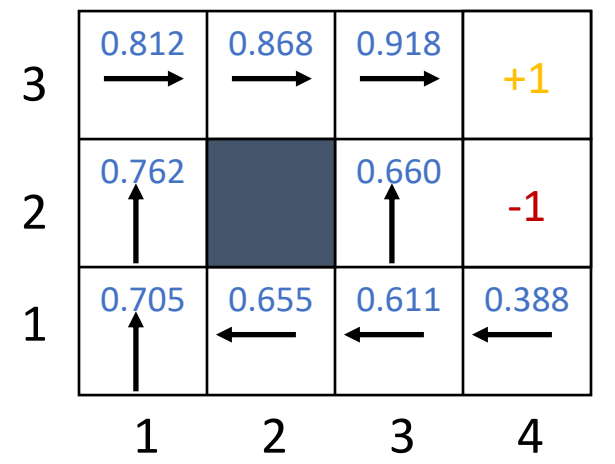

- Simply follow the policy for many epochs
- Epochs: training sequences

 $(1,1) \rightarrow (1,2) \rightarrow (1,3) \rightarrow (1,2) \rightarrow (1,3) \rightarrow (2,3) \rightarrow (3,3) \rightarrow (3,4) + 1$  $(1,1) \rightarrow (1,2) \rightarrow (1,3) \rightarrow (2,3) \rightarrow (3,3) \rightarrow (3,2) \rightarrow (3,3) \rightarrow (3,4) + 1$  $(1,1) \rightarrow (2,1) \rightarrow (3,1) \rightarrow (3,2) \rightarrow (4,2) - 1$ 

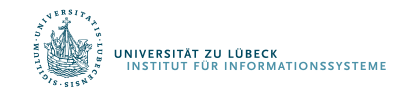

# Direct Utility Estimation (DUE)

- Model-free approach
	- Estimate  $U^{\pi}(s)$  as average total reward of epochs containing  $$ 
		- Calculating from  $s$  to end of epoch
- Reward-to-go of a state  $s$ 
	- The sum of the (discounted) rewards from that state until a terminal state is reached
- Key: use observed reward-to-go of the state as the direct evidence of the actual expected utility of that state

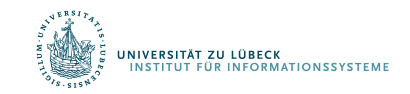

#### DUE: Example

- Suppose we observe the following trial:
	- $(1,1)_{-0.04} \rightarrow (1,2)_{-0.04} \rightarrow (1,3)_{-0.04} \rightarrow (1,2)_{-0.04} \rightarrow$  $(1,3)_{-0.04} \rightarrow (2,3)_{-0.04} \rightarrow (3,3)_{-0.04} \rightarrow (3,4)_{+1}$
- The total reward starting at  $(1,1)$  is  $0.72$ 
	- Call this a sample of the observed-reward-to-go for  $(1,1)$
- For  $(1,2)$ , there are two samples for the observedreward-to-go (assuming  $\gamma = 1$ )
	- 1.  $(1,2)_{-0.04} \rightarrow (1,3)_{-0.04} \rightarrow (1,2)_{-0.04} \rightarrow (1,3)_{-0.04} \rightarrow$  $(2,3)_{-0.04} \rightarrow (3,3)_{-0.04} \rightarrow (3,4)_{+1}$  [Total: 0.76]
	- 2.  $(1,2)_{-0.04} \rightarrow (1,3)_{-0.04} \rightarrow (2,3)_{-0.04} \rightarrow (3,3)_{-0.04} \rightarrow$  $(3,4)_{+1}$  [Total: 0.84]

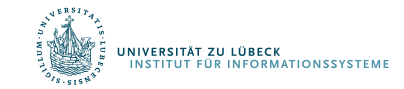

### DUE: Convergence

- Keep a running average of the observed reward-togo for each state
	- E.g., for state  $(1,2)$ , it stores  $\frac{(0.76+0.84)}{2}$ <sup>2</sup>  $= 0.8$
- As the number of trials goes to infinity, the sample average converges to the true utility

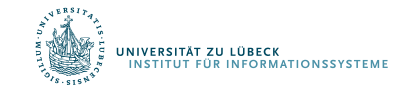

### DUE: Problem

- Big problem: it converges very slowly!
- Why?
	- Does not exploit the fact that utilities of states are not independent
	- Utilities follow the Bellman equation

$$
U^{\pi}(s_i) = R(s_i) + \gamma \sum_{s_j} P(s_j | \pi(s_i), s_i) U^{\pi}(s_j)
$$

Dependence on neighbouring states

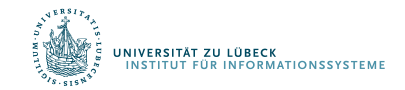

### DUE: Problem

- Using the dependence to your advantage
	- Suppose you know that state  $(3,3)$  has a high utility
	- Suppose you are now at  $(3,2)$
	- Bellman equation would be able to tell you that  $(3,2)$  is likely to have a high utility because  $(3,3)$  is a neighbour
- DUE cannot tell you that until the end of the trial

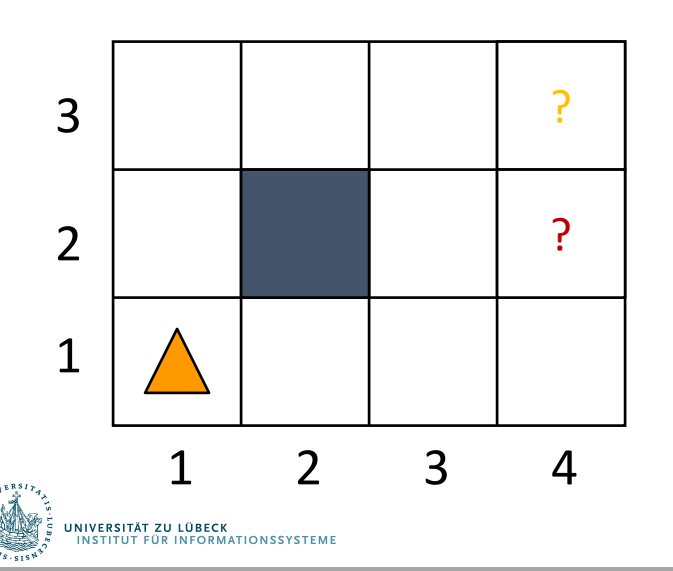

#### Adaptive Dynamic Programming (ADP)

- Model-based approach
- Basically learns the transition model  $P(s'|s, a)$  and the reward function  $R(s)$ 
	- Takes advantage of constraints in the Bellman equation
- Given policy  $\pi$ :
	- Estimate  $U^{\pi}(s)$
	- Based on  $P(s'|s, a)$  and  $R(s)$ , we can perform policy evaluation (part of policy iteration)

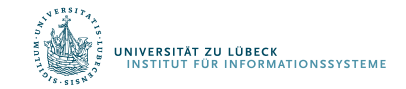

### ADP: Policy Evaluation

- Policy Iteration:
	- Pick a policy  $\pi$  at random
	- Repeat:

Policy evaluation: Compute the utility of each state for  $\pi$ 

- $U_{t+1}(s_i) = R(s_i) + \gamma \sum_{s_i} P(s_i | \pi(s_i), s_i) U_t(s_i)$ 
	- No longer involves a max operation as action is determined by  $\pi$
- Policy improvement: Compute the policy  $\pi'$  given  $U_{t+1}$

• 
$$
\pi'(s_i) = \arg \max_{a} \sum_{s_j} P(s_j | \pi(s_i), s_i) U_t(s_j)
$$

• If  $\pi' = \pi$ , then return  $\pi$ 

Can be solved in time  $O(n^3)$ , where *n* is the number of states

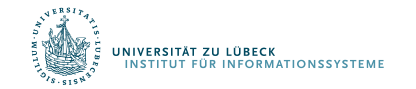

Or solve the set of linear equations:

$$
U(s_i) = R(s_i) + \gamma \sum_{s_j} P(s_j | \pi(s_i), s_i) U(s_j)
$$
  
(often a sparse system)

#### ADP: Learn the Model

- Make use of policy evaluation to learn the utilities of states
- To use policy equation

$$
U_{t+1}(s_i) = R(s_i) + \gamma \sum_{s_j} P(s_j | \pi(s_i), s_i) U_t(s_j)
$$
  
agent needs to learn  $P(s'|s, a)$  and  $R(s)$ 

• How?

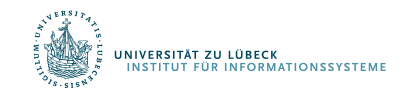

#### ADP: Learn the Model

- Learning  $R(s)$ 
	- Easy because it is deterministic
	- Whenever you see a new state, store the observed reward value as  $R(s)$
- Learning  $P(s'|s, a)$ 
	- Keep track of how often you get to state  $s'$  given that you are in state  $s$  and do action  $\alpha$
	- E.g., if you are in  $s = (1,3)$  and you execute R three times and you end up in  $s' = (2,3)$  twice, then  $P(s' | R, s) = \frac{2}{3}$ ,

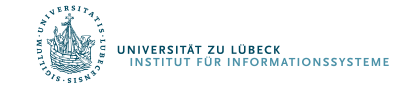

#### ADP: Algorithm

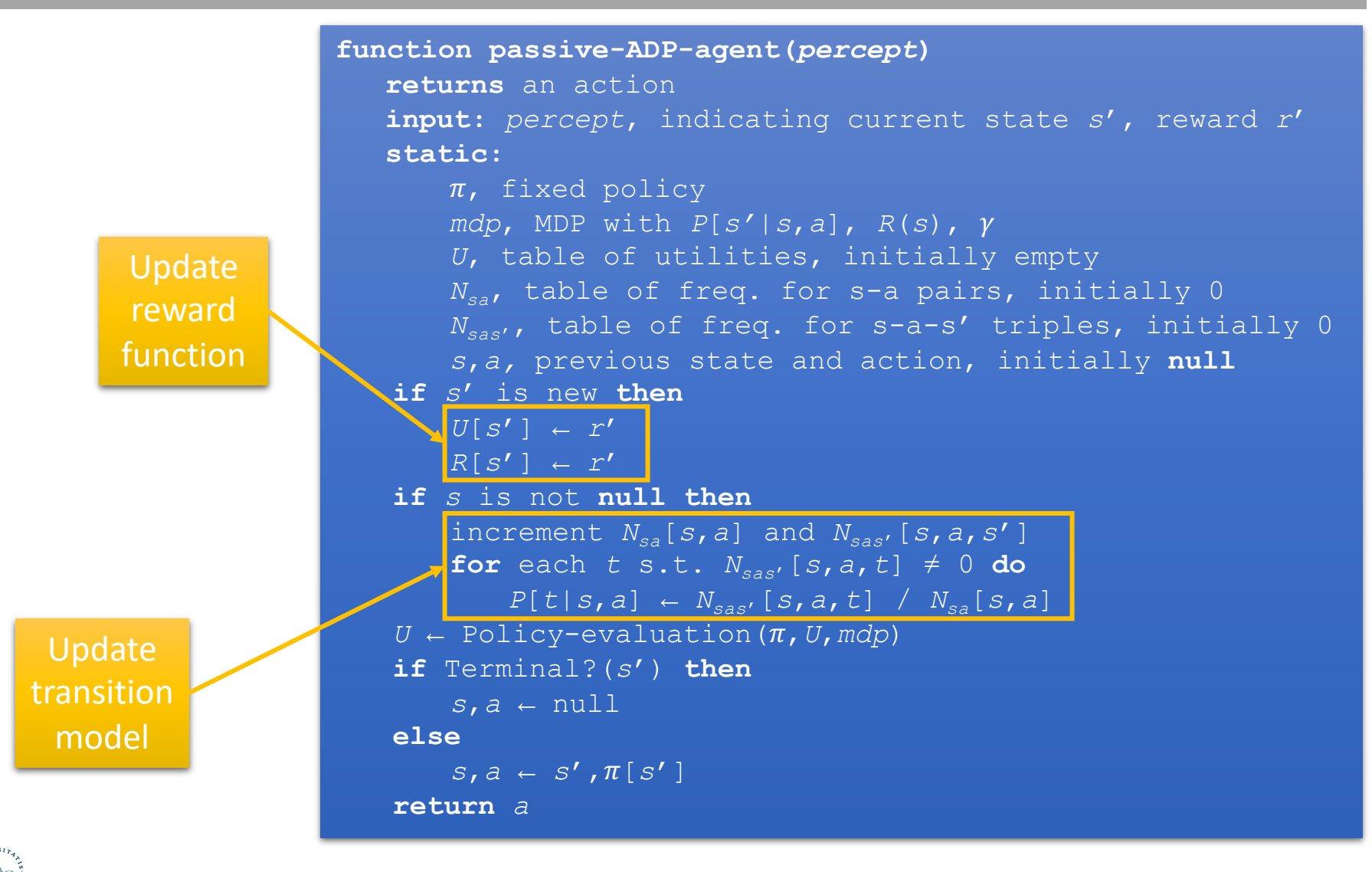

#### ADP: Problem

- Need to solve a system of simultaneous equations costs  $O(n^3)$ 
	- Very hard to do if you have  $10^{50}$  states like in Backgammon
	- Could make things a little easier with modified policy iteration
- Can we avoid the computational expense of full policy evaluation?

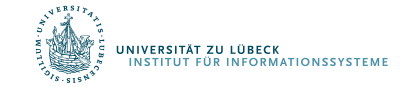

# Temporal Difference Learning (TD)

- Instead of calculating the exact utility for a state, can we approximate it and possibly make it less computationally expensive?
- Yes, we can! Using TD:

$$
U^{\pi}(s_i) = R(s_i) + \gamma \sum_{s_j} P(s_j | \pi(s_i), s_i) U^{\pi}(s_j)
$$

- Instead of doing the sum over all successors, only adjust the utility of the state based on the successor observed in the trial
- Does not estimate the transition model model-free

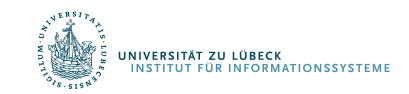

## TD: Example

- Suppose you see that  $U^{\pi}(1,3) = 0.84$  and  $U^{\pi}(2,3) = 0.92$
- If the transition  $(1,3) \rightarrow (2,3)$  happens all the time, you would expect to see:

$$
U^{\pi}(1,3) = R(1,3) + U^{\pi}(2,3)
$$
  
\n
$$
\Rightarrow U^{\pi}(1,3) = -0.04 + U^{\pi}(2,3)
$$
  
\n
$$
\Rightarrow U^{\pi}(1,3) = -0.04 + 0.92 = 0.88
$$

• Since you observe  $U^{\pi}(1,3) = 0.84$  in the first trial and it is a little lower than 0.88, so you might want to "bump" it towards 0.88

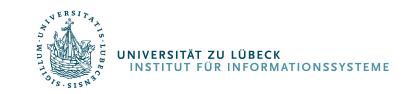

### Aside: Online Mean Estimation

- Suppose that we want to incrementally compute the mean of a sequence of numbers
	- E.g., to estimate the mean of a random variable from a sequence of samples

$$
\hat{X}_{n+1} = \frac{1}{n+1} \sum_{i=1}^{n+1} x_i = \left(\frac{1}{n+1} \sum_{i=1}^n x_i\right) + \frac{1}{n+1} x_{n+1} = \left(\frac{n}{n(n+1)} \sum_{i=1}^n x_i\right) + \frac{1}{n+1} x_{n+1}
$$

average  
\nof 
$$
n + 1
$$
  
\nsamples\n
$$
= \left(\frac{n+1-1}{n(n+1)}\sum_{i=1}^{n} x_i\right) + \frac{1}{n+1}x_{n+1} = \left(\frac{n+1}{n(n+1)}\sum_{i=1}^{n} x_i\right) - \left(\frac{1}{n(n+1)}\sum_{i=1}^{n} x_i\right) + \frac{1}{n+1}x_{n+1}
$$

$$
= \left(\frac{1}{n}\sum_{i=1}^{n} x_i\right) - \left(\frac{1}{(n+1)} \cdot \frac{1}{n}\sum_{i=1}^{n} x_i\right) + \frac{1}{n+1} x_{n+1} = \left(\frac{1}{n}\sum_{i=1}^{n} x_i\right) + \frac{1}{n+1} \left(x_{n+1} - \frac{1}{n}\sum_{i=1}^{n} x_i\right)
$$

$$
= \hat{X}_n + \frac{1}{n+1} \underbrace{(x_{n+1} - \hat{X}_n)} \text{learning rate} \qquad \text{sample } n+1
$$

• Given a new sample  $x_{n+1}$ , the new mean is the old estimate (for  $n$  samples) plus the weighted difference between the new sample and old estimate

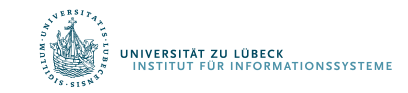

## TD Update

• TD update for transition from  $s$  to  $s'$  $U^{\pi}(s) = U^{\pi}(s) + \alpha (R(s) + \gamma U^{\pi}(s') - U^{\pi}(s))$ 

learning rate new (noisy) sample of utility based on next state

- Similar to one step of value iteration
- Equation called backup
- So, the update is maintaining a "mean" of the (noisy) utility samples
- If the learning rate decreases with the number of samples (e.g.,  $1/n$ ), then the utility estimates will eventually converge to true values

$$
U^{\pi}(s_i) = R(s_i) + \gamma \sum_{s_j} P(s_j | \pi(s_i), s_i) U^{\pi}(s_j)
$$

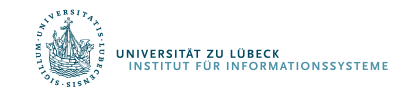

## TD: Convergence

- Since we are using the observed successor  $s'$  instead of all the successors, what happens if the transition  $s \rightarrow$  $s'$  is very rare and there is a big jump in utilities from  $s$ to  $s'$ ?
	- How can  $U^{\pi}(s)$  converge to the true equilibrium value?
- Answer: The average value of  $U^{\pi}(s)$  will converge to the correct value
- This means we need to observe enough trials that have transitions from s to its successors
- Essentially, the effects of the TD backups will be averaged over a large number of transitions
- Rare transitions will be rare in the set of transitions observed

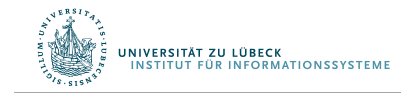

## Comparison between ADP and TD

- Advantages of ADP
	- Converges to true utilities faster
	- Utility estimates do not vary as much from the true utilities
- Advantages of TD
	- Simpler, less computation per observation
	- Crude but efficient first approximation to ADP
	- Do not need to build a transition model to perform its updates
		- Important because we can interleave computation with exploration rather than having to wait for the whole model to be built first

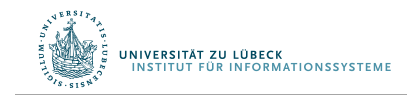

## ADP and TD

- Utility estimates for 4x3 grid
	- ADP, given optimal policy
		- Notice the large changes occurring around the 78th trial—this is the first time that the agent falls into the −1 terminal state at (4,2)
	- TD
		- More epochs required
		- Faster runtime per epoch

• Source: AIMA, Russell/Norvig

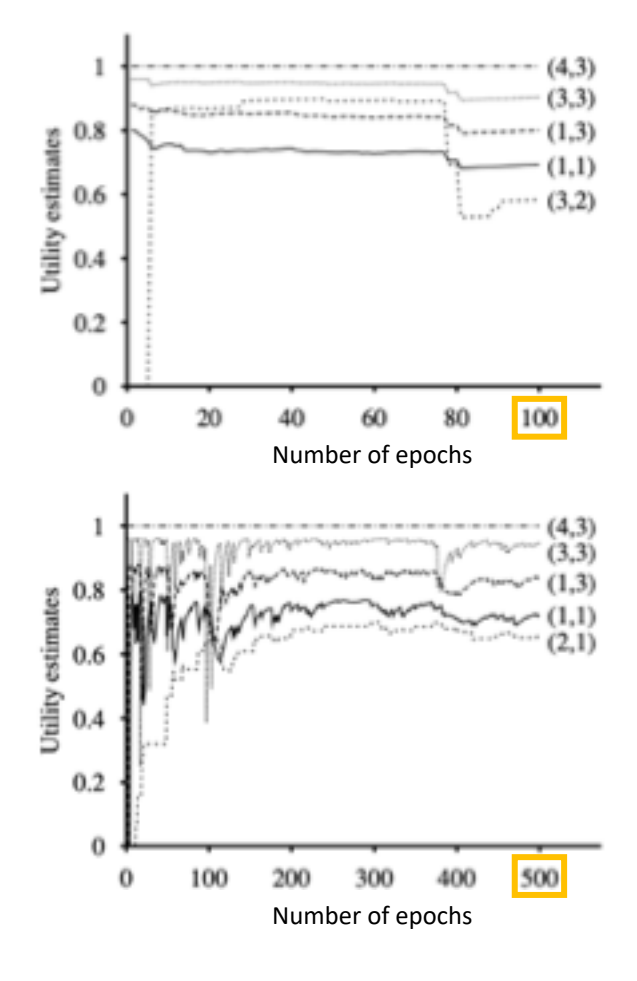

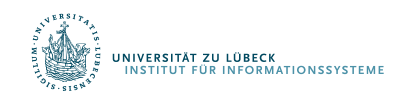

## Overall comparisons

- DUE (model-free)
	- Simple to implement
	- Each update is fast
	- Does not exploit Bellman constraints and converges slowly
- ADP (model-based)
	- Harder to implement
	- Each update is a full policy evaluation (expensive)
	- Fully exploits Bellman constraints
	- Fast convergence (in terms of epochs)
- TD (model-free)
	- Update speed and implementation similar to direct estimation
	- Partially exploits Bellman constraints adjusts state to "agree" with observed successor
		- Not all possible successors
	- Convergence in between DUE and ADP

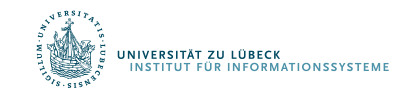

## Passive Learning: Disadvantage

- Learning  $U^{\pi}(s)$  does not lead to an optimal policy, why?
- Models are incomplete/inaccurate
- Agent has only tried limited actions, we cannot gain a good overall understanding of  $P(s'|s, a)$
- This is why we need active learning

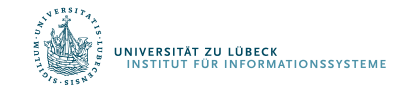

## Goal of Active Learning

- Let us first assume that we still have access to some sequence of trials performed by the agent
	- Agent is not following any specific policy
	- We can assume for now that the sequences should include a thorough exploration of the space
	- We will talk about how to get such sequences later
- The goal is to learn an optimal policy from such sequences
	- Active RL agents
		- Active ADP agent
		- Q-learner (based on TD algorithm)

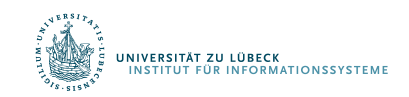

### Active ADP Agent

- Model-based approach
- Using the data from its trials, agent learns a transition model  $\hat{T}$  and a reward function  $\hat{R}$
- With  $\widehat{T}(s, a, s')$  and  $\widehat{R}(s)$ , it has an estimate of the underlying MDP
- It can compute the optimal policy by solving the Bellman equations using value or policy iteration

$$
U(s) = \hat{R}(s) + \gamma \max_{a} \sum_{s'} \hat{T}(s, a, s')U(s')
$$

• If  $\hat{T}$  and  $\hat{R}$  are accurate estimations of the underlying MDP model, we can find the optimal policy this way

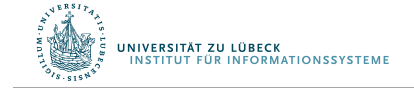

#### Issues with ADP Approach

- Need to maintain MDP model
- T can be very large,  $O(|S|^2 \cdot |A|)$
- Also, finding the optimal action requires solving the Bellman equation – time consuming
- Can we avoid this large computational complexity both in terms of time and space?

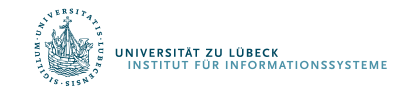

## Q-learning

- So far, focus on utilities for states
	- $U(s)$  = utility of state  $s$  = expected maximum future rewards
- Alternative: store Q-values
	- $Q(a, s)$  = utility of taking action a at state s  $=$  expected maximum future reward if action  $\alpha$

at state  $\mathcal S$ 

• Relationship between  $U(s)$  and  $Q(a, s)$ ?

$$
U(s) = \max_{a} Q(a, s)
$$

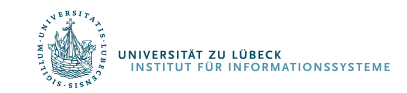

## Q-learning can be model-free

• Note that after computing  $U(s)$ , to obtain the optimal policy, we need to compute

$$
\pi(s) = \underset{a}{\operatorname{argmax}} \sum_{s'} T(s, a, s')U(s')
$$

- Requires  $T$ , the model of world
- Even if we use TD learning (model-free), we still need the model to get the optimal policy
- However, if you successfully estimate  $Q(a, s)$  for all  $\alpha$  and  $\beta$ , we can compute the optimal policy without using the model

$$
\pi(s) = \operatorname{argmax} Q(a, s)
$$

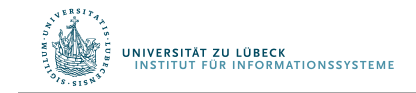
# Q-learning

• At equilibrium when Q-values are correct, we can write the constraint equation:

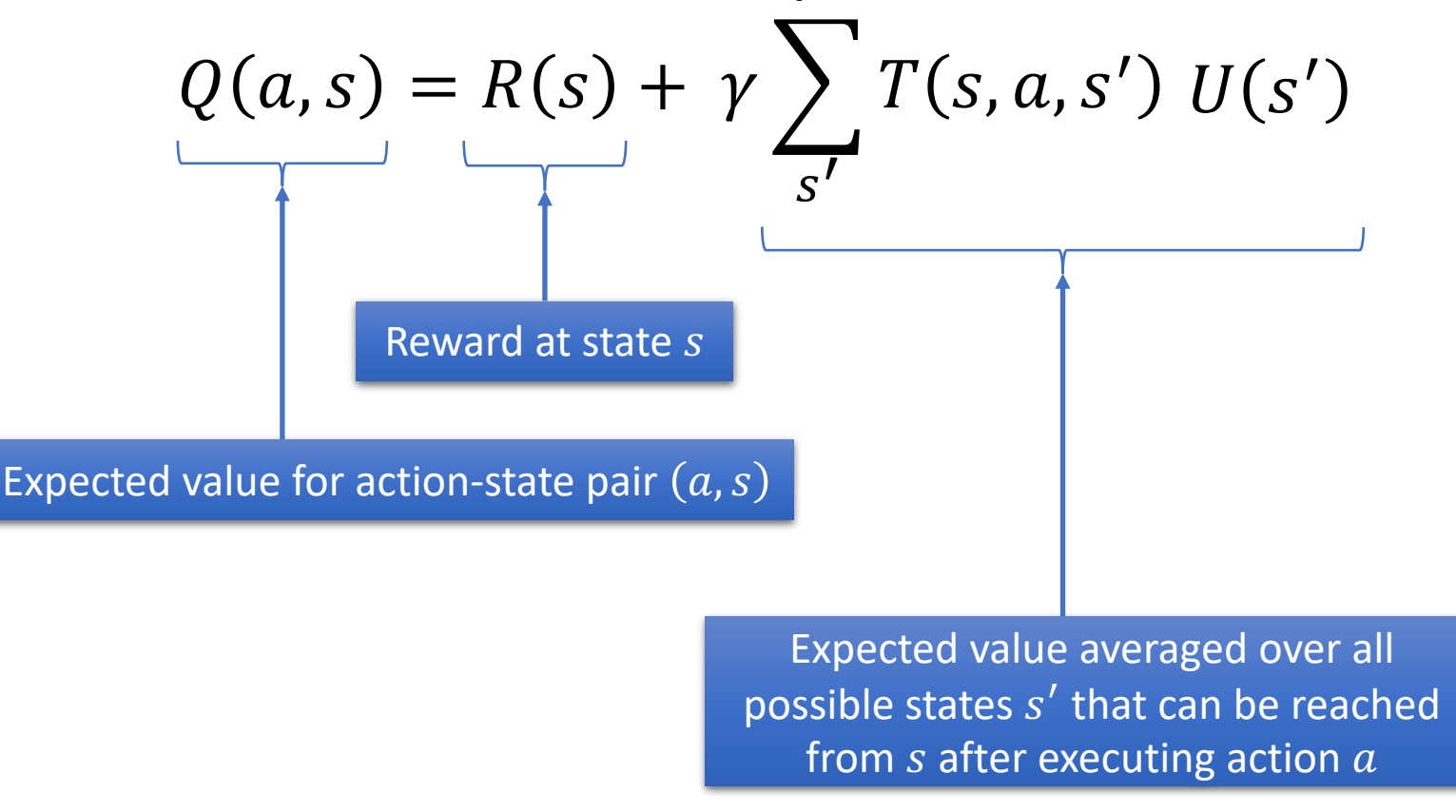

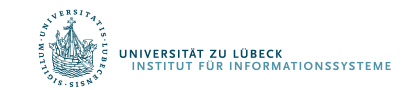

# Q-learning

• At equilibrium when Q-values are correct, we can write the constraint equation:

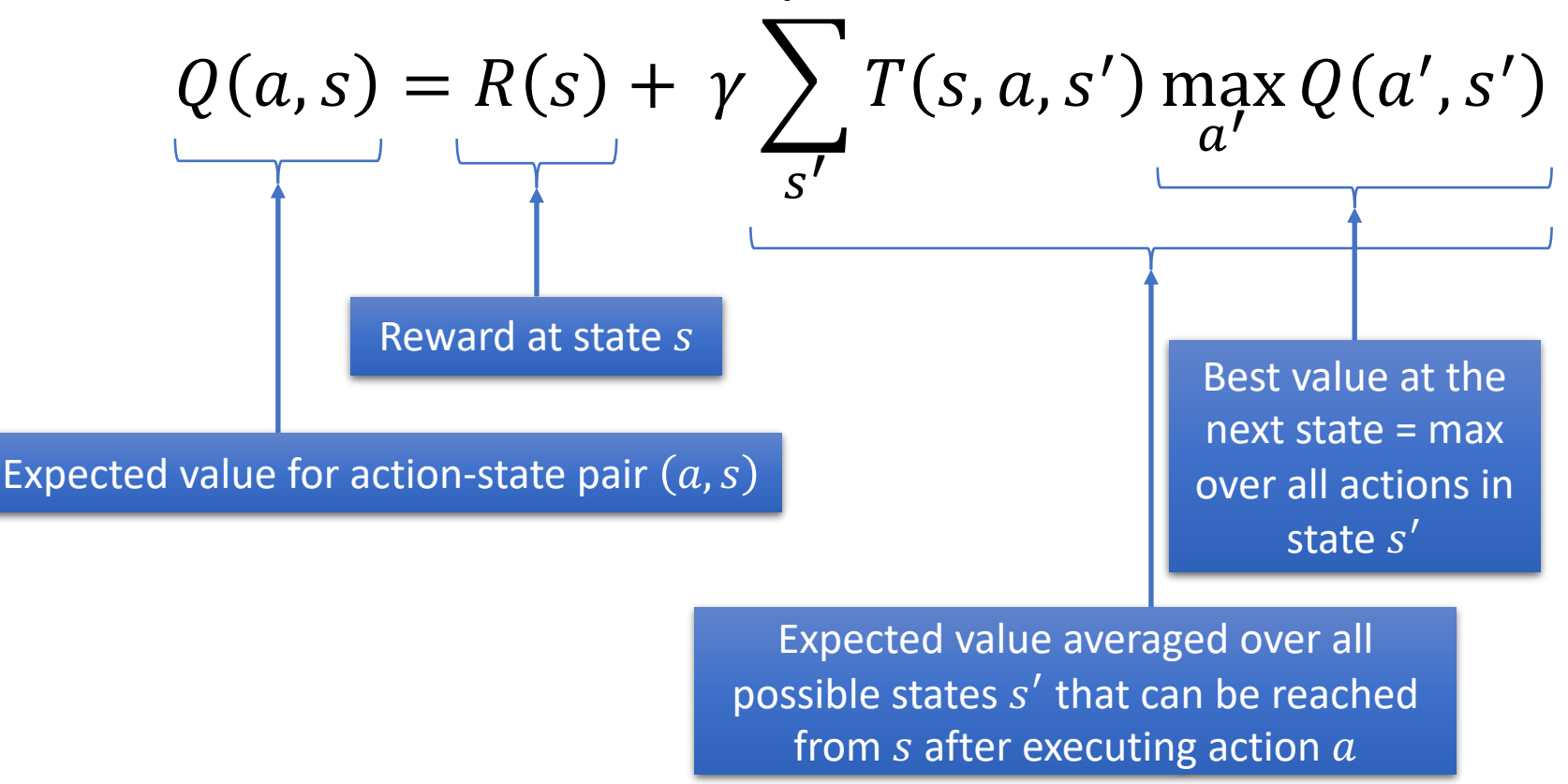

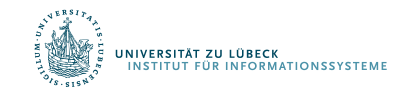

# Q-learning without a Model

• Q-update: after moving from  $s$  to state  $s'$  using action  $a$ 

$$
Q(a,s) \leftarrow Q(a,s) + \alpha \left( R(s) + \gamma \max_{a'} Q(a',s') - Q(a,s) \right)
$$

of  $Q(a, s)$  **b** Difference between old estimate  $Q(a, s)$  and the new noisy sample after taking action  $a$ 

• TD approach

Old estimate

• Transition model does not appear anywhere!

Learning rate

 $0 < \alpha < 1$ 

- Once converged, optimal policy can be computed without transition model
	- Completely model-free learning algorithm

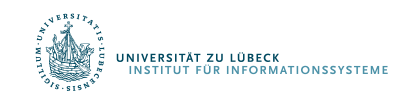

New estimate

of  $Q(a, s)$ 

# Q-learning: Convergence

- Guaranteed to converge to true Q-values given enough exploration
- Very general procedure
	- Because it is model-free
- Converges slower than ADP agent
	- Because it is completely model-free and it does not enforce consistency among values through the model

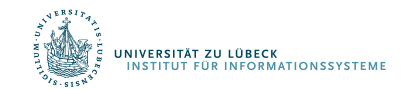

## Exploitation vs. Exploration

- Actions are always taken for one of the two following purposes
	- Exploitation: Execute the current optimal policy to get high payoff
	- Exploration: Try new sequences of (possibly random) actions to improve the agent's knowledge of the environment even though current model does not believe they have a high payoff
- Pure exploitation: gets stuck in a rut
- Pure exploration: not much use if you do not put that knowledge into practice

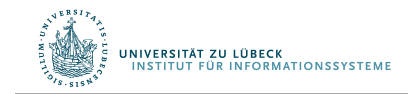

# Multi-Arm Bandit Problem

- So far, we assumed that we have a set of epochs of sufficient exploration
- Multi-arm bandit problem: Statistical model of sequential experiments
	- Name comes from a traditional slot machine (one-armed bandit)
- Question: Which machine to play?

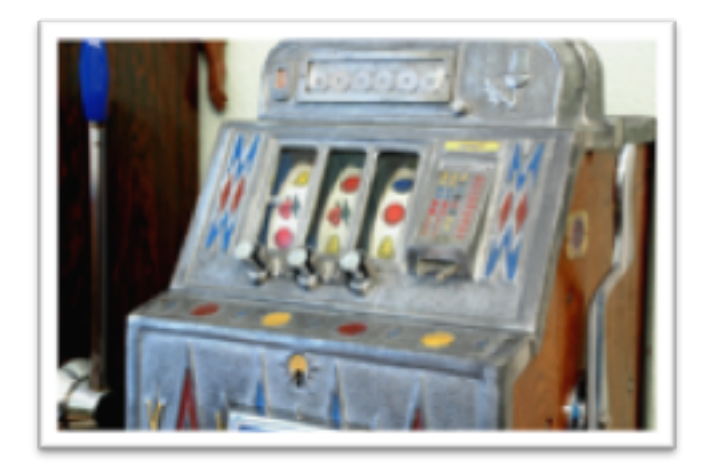

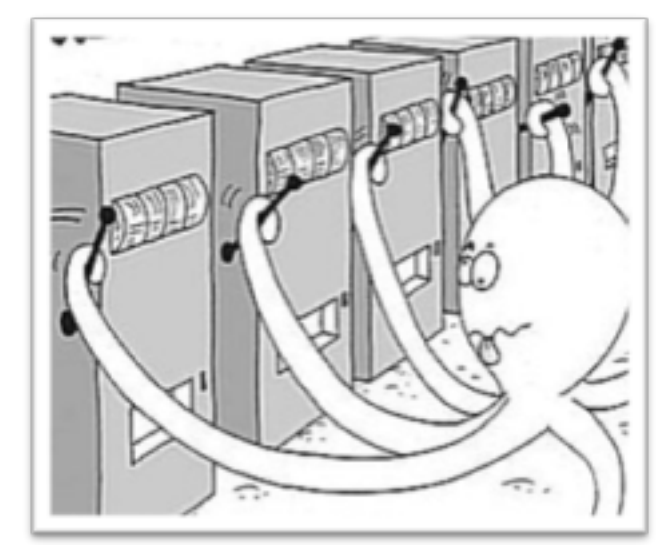

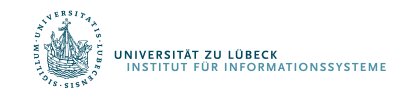

#### Actions

- $n$  arms, each with a fixed but unknown distribution of reward
	- In terms of actions: Multiple actions  $a_1, a_2, ..., a_n$ 
		- Each  $a_i$  provides a reward from an unknown (but stationary) probability distribution  $p_i$
		- Specifically, expectation  $\mu_i$  of machine i's reward unknown
			- If all  $\mu_i$ 's were known, then the task is easy: just pick argmax  $\mu_i$ (
- With  $\mu_i$ 's unknown, question is which arm to pull

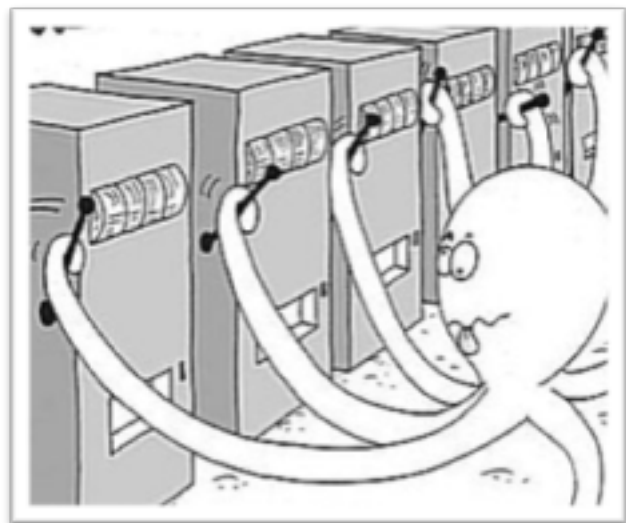

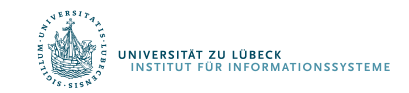

# Formal Model

- At each time step  $t = 1, 2, ..., T$ :
	- Each machine *i* has a random reward  $X_{i,t}$ 
		- $E[X_{i,t}] = \mu_i$  independent of the past
	- Pick a machine  $I_t$  and get reward  $X_{I_t,t}$
	- Other machines' rewards hidden
- Over  $T$  time steps, we have a total reward of  $\sum_{t=1}^{T} X_{I_t,t}$ 
	- If all  $\mu_i$ 's known, we would have selected argmax  $\mu_i$  at each \* time  $t$ 
		- Expected total reward  $T \cdot \max_i \mu_i$
- Our "regret":

$$
T \cdot \max_{i} \mu_{i} - \sum_{t=1}^{T} X_{I_{t}, t}
$$
\n
$$
\begin{array}{|l|}\n\hline\n\text{best machine's} \\
\text{reward} \\
\text{(in expectation)}\n\end{array}
$$
\n
$$
T \cdot \max_{i} \mu_{i} - \sum_{t=1}^{T} X_{I_{t}, t}
$$

#### Exploitation vs. Exploration Dilemma

- Exploration: to find the best.
	- Overhead: big loss when trying the bad arms.
- Exploitation: to exploit what we've discovered
	- weakness: there may be better ones that we haven't explored and identified.
- *Question:*

*With a fixed budget, how to balance exploration and exploitation such that the total loss (or regret) is small?*

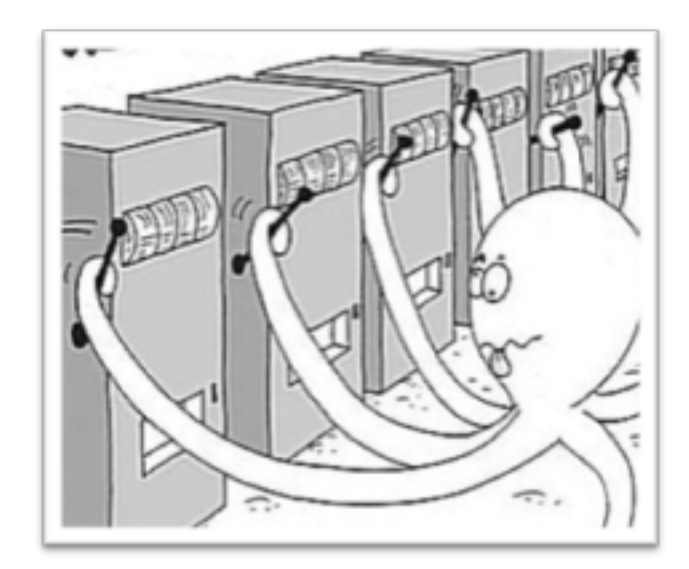

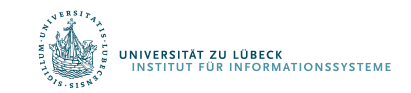

# Where does the loss come from?

- If  $\mu_i$  is small, trying this arm too many times makes a big loss.
	- So we should try it less if we find the previous samples from it are bad
- But how to know whether an arm is good?
- The more we try an arm  $i$ , the more information we get about its distribution
	- In particular, the better estimate to its mean  $\mu_i$

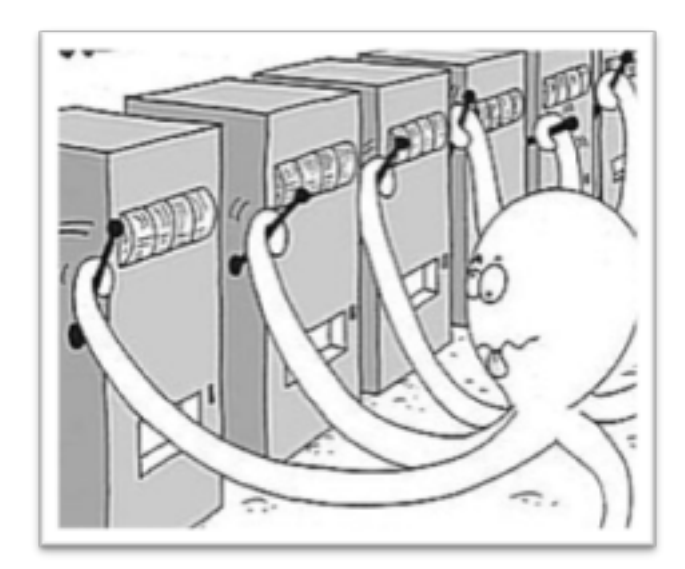

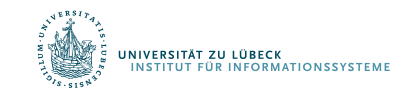

# Where does the loss come from?

- So we want to estimate each  $\mu_i$  precisely, and at the same time, we do not want to try bad arms too often
	- Two competing tasks
		- Exploration vs. exploitation dilemma
- Rough idea: we try an arm if
	- Either we have not tried it often enough
	- Or our estimate of  $\mu_i$  so far looks good

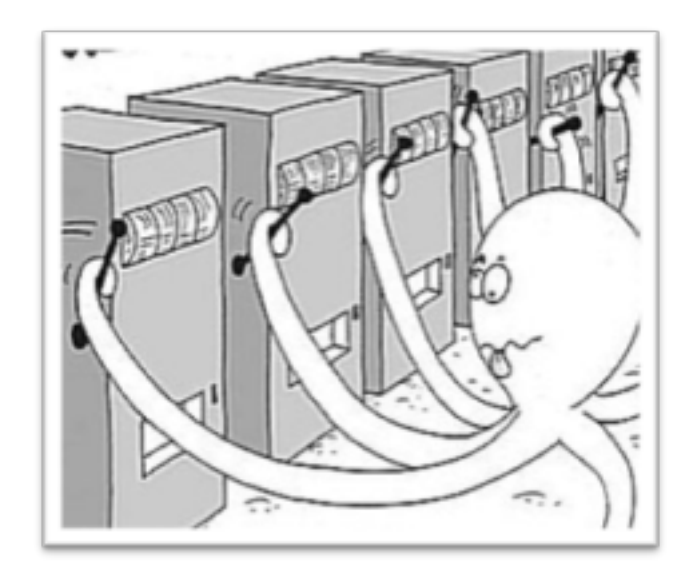

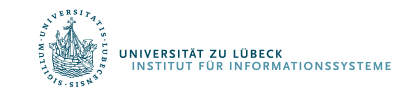

#### UCB (Upper Confidence Bound) Algorithm

**UCB(A)**

Try each action *ai once* **loop**

> perform *ai*  $upd$

- Assume rewards between 0 and 1
	- If they are not, normalize them
- For each action  $a_i$ , let
	- $r_i$  = average reward from  $a_i$
	- $t_i$  = number of times  $a_i$  tried
- $t = \sum_i t_i$
- Confidence interval around  $r_i$

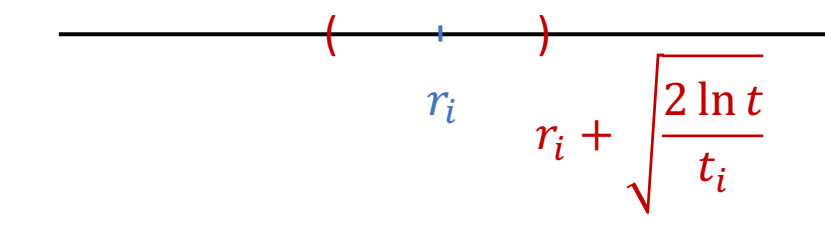

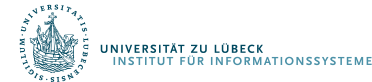

each action 
$$
a_i
$$
 once  
\nchoose an action  $a_i$  that has  
\nthe highest value of  $r_i + \sqrt{2 \cdot \ln(t)/t_i}$   
\nperformance  $r_i$ ,  $t_i$ ,  $t_i$ 

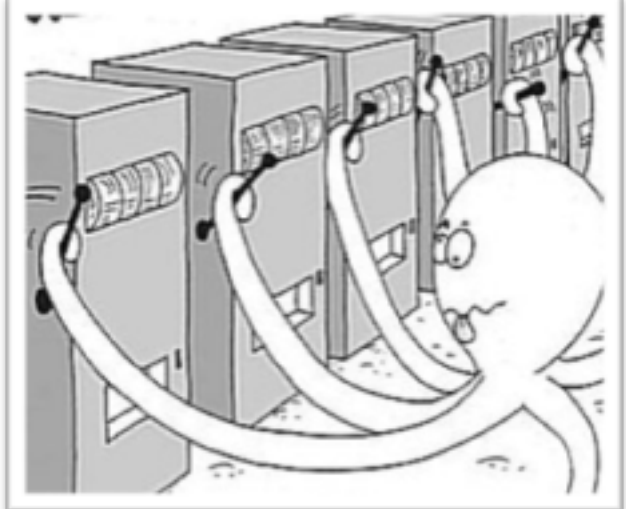

### UCB: Performance

• Theorem: If each distribution of reward has support in  $[0,1]$ , i.e., we have normalised rewards, then the regret of the UCB algorithm is at most

$$
O\left(\sum_{i:\mu_i<\mu^*}\frac{\ln T}{\Delta_i}+\sum_{j\in\{1,\dots,n\}}\Delta_j\right)
$$

• 
$$
\mu^* = \max_i \mu_i
$$

- $\Delta_i = \mu^* \mu_i$ 
	- Expected loss of choosing  $a_i$  once
- [without proof]
- Loss grows very slowly with  $T$

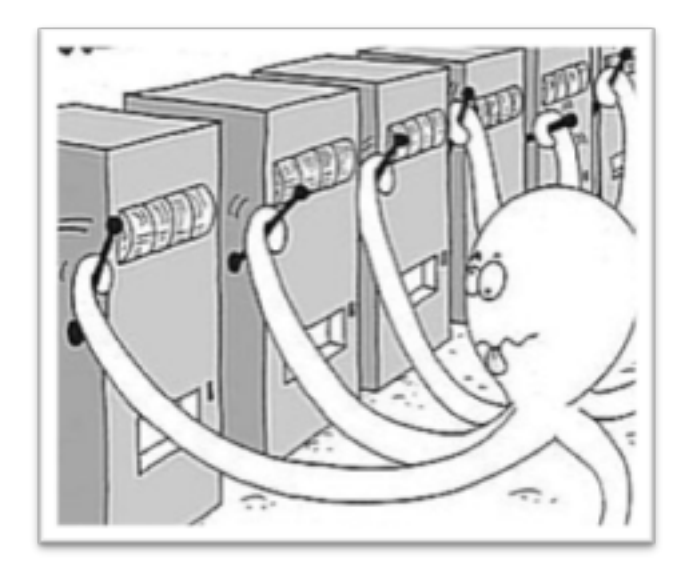

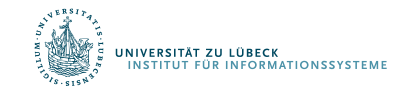

# UCB: Performance

- Uses principle of optimism in face of uncertainty
	- We do not have a good estimate  $\hat{\mu}_i$  of  $\mu_i$  before trying it many times
		- We thus give a big confidence interval  $[-c_i, c_i]$  for such i

• 
$$
c_i = \sqrt{\frac{2 \ln t}{t_i}}
$$

• And select an *i* with maximum  $\mu_i + c_i$ 

- If an action has not been tried many times, then the big confidence interval makes it still possible to be tried.
- I.e., in face of uncertainty (of  $\mu_i$ ), we act optimistically by giving chances to those that have not been tried enough

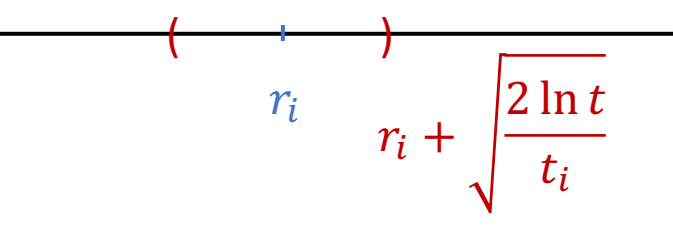

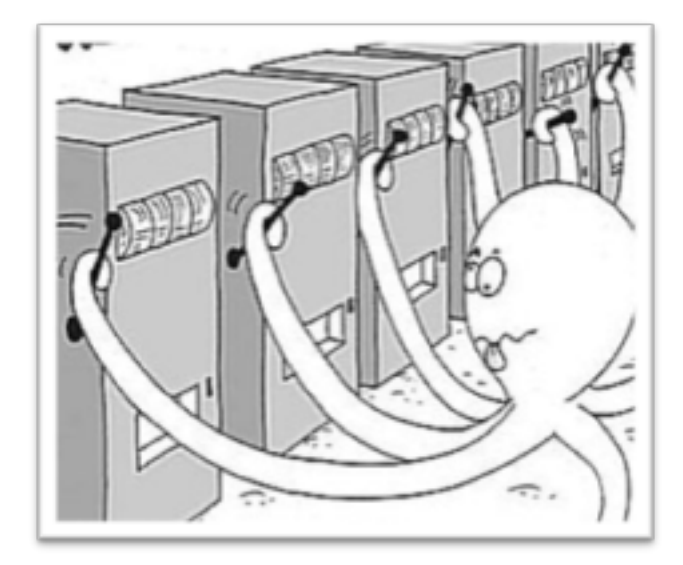

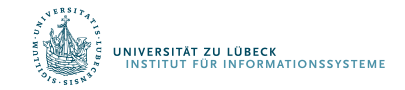

# UCT Algorithm

- Recursive UCB computation to compute  $Q(s, a)$  for cost
	- Min ops instead of max
	- $h$  horizon (steps into the future)
- Anytime algorithm:
	- Call repeatedly until time runs out
	- Then choose action argmin  $Q(s, a)$

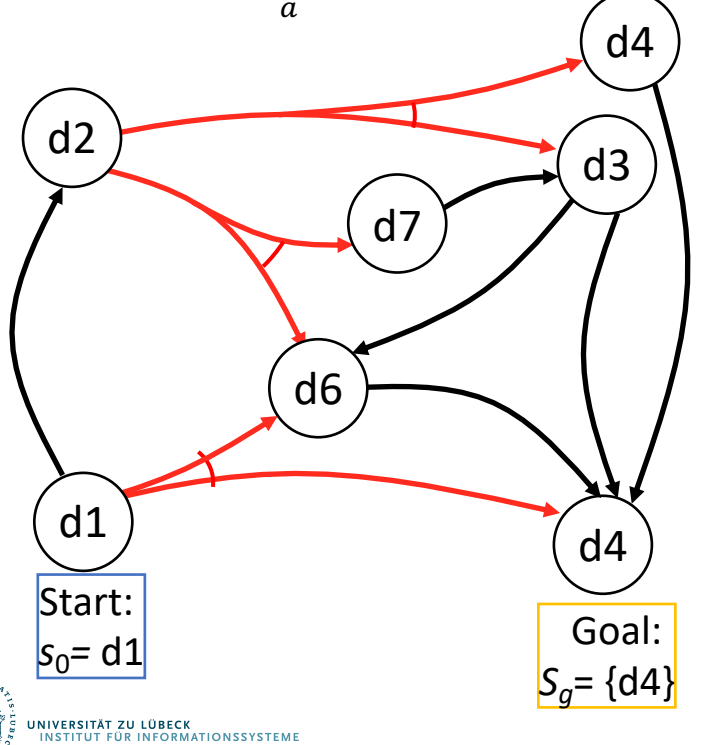

```
UCT(\Sigma, s, h)if s ∈ S then
        return 0
   if h = 0 thenreturn V_0(s)if s ∉ Envelope then
        add s to Envelope
        n(s) \leftarrow 0for all a ∈ Applicable(s) do
            Q(s, a) \leftarrow 0n(s, a) \leftarrow 0Untried \leftarrow \{a \in Applicable(s) \mid n(s,a)=0\}if Untried ≠ ∅ then
        ã ← Choose(Untried)
    else
        ã ← argmina∈Applicable(s)
            {Q(s,a)-C⋅[log(n(s))/n(s,a)]½}
    s' \leftarrow Sample (\Sigma, s, \tilde{a})cost \leftarrow cost (s, \tilde{a}) + UCT(s', h-1)Q(s,ã) ← [n(s,ã)⋅Q(s,ã)+cost-rollout]
                /(1+n(s,ã))
    n(s) ← n(s) + 1
    n(s, \tilde{a}) \leftarrow n(s, \tilde{a}) + 1return cost-rollout
```
#### UCT as an Acting Procedure

- Suppose probabilities and costs unknown
- Suppose you can restart your actor as many times as you want
- Can modify UCT to be an acting procedure
	- Use it to explore the environment

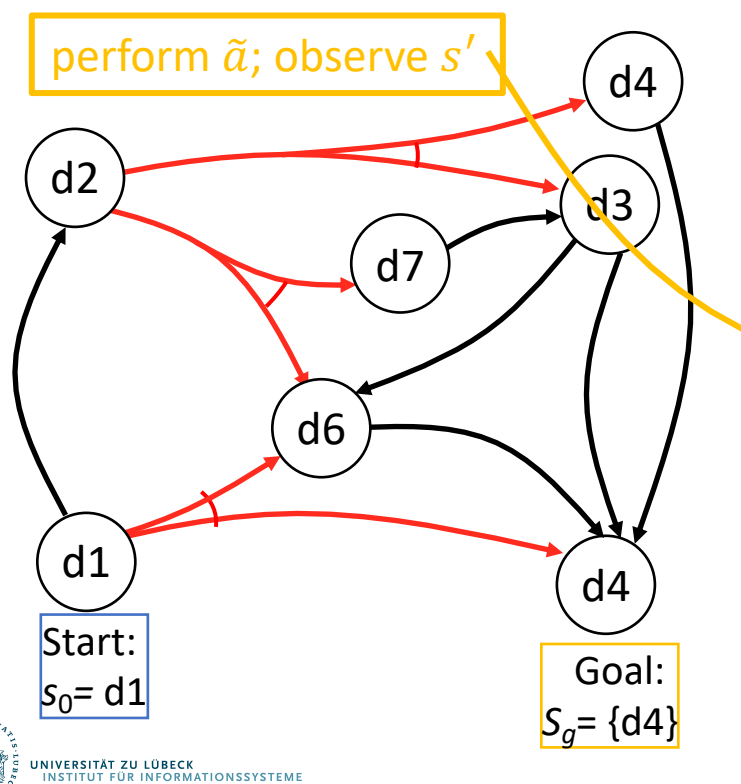

```
UCT(\Sigma, s, h)if s ∈ S then
        return 0
   if h = 0 then
   if s ∉ Envelope then
       add s to Envelope
       n(s) \leftarrow 0for all a ∈ Applicable(s) do
            Q(s, a) \leftarrow 0n(s, a) \leftarrow 0Untried \leftarrow \{a \in Applicable(s) \mid n(s,a)=0\}if Untried ≠ ∅ then
        ã ← Choose(Untried)
   else
        ã ← argmina∈Applicable(s)
           {Q(s,a)-C⋅[log(n(s))/n(s,a)]½}
    S' ← Sample (\Sigma, s, \tilde{a})cost \leftarrow cost (s, \tilde{a}) + UCT(s', h-1)
    Q(s,ã) ← [n(s,ã)⋅Q(s,ã)+cost-rollout]
                /(1+n(s,ã))
   n(s) ← n(s) + 1
   n(s, \tilde{a}) \leftarrow n(s, \tilde{a}) + 1return cost-rollout
```
#### UCT as a Learning Procedure

- Suppose probabilities and costs unknown
	- But you have an accurate simulator for the environment
- Run UCT multiple times in the simulated environment
	- Learn what actions work best

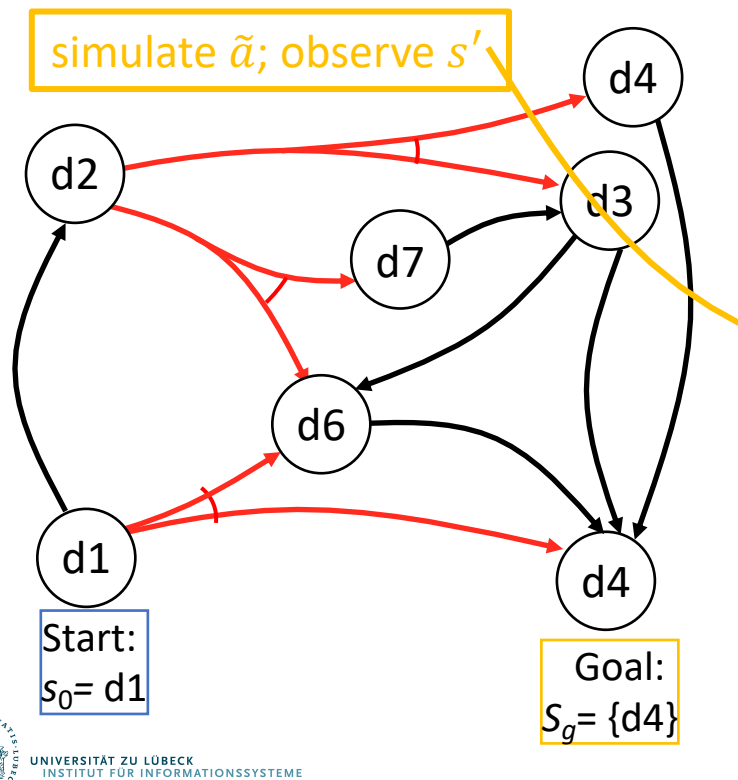

```
UCT(\Sigma, s, h)if s ∈ S then
        return 0
   if h = 0 thenreturn V_0(s)if s ∉ Envelope then
        add s to Envelope
        n(s) \leftarrow 0for all a ∈ Applicable(s) do
            Q(s, a) \leftarrow 0n(s, a) \leftarrow 0Untried \leftarrow \{a \in Applicable(s) \mid n(s,a)=0\}if Untried ≠ ∅ then
        ã ← Choose(Untried)
    else
        ã ← argmina∈Applicable(s)
           {Q(s,a)-C⋅[log(n(s))/n(s,a)]½}
    S' ← Sample (\Sigma, s, \tilde{a})cost \leftarrow cost (s, \tilde{a}) + UCT(s', h-1)
    Q(s,ã) ← [n(s,ã)⋅Q(s,ã)+cost-rollout]
                /(1+n(s,ã))
    n(s) ← n(s) + 1
    n(s, \tilde{a}) \leftarrow n(s, \tilde{a}) + 1return cost-rollout
```
# UCT in Two-Player Games

- Generate Monte Carlo rollouts using a modified version of UCT
	- Rollout: game is played out to very end by selecting moves at random, result of each playout used to weight nodes in game tree
- Main differences:
	- Instead of choosing actions that minimize accumulated cost, choose actions that maximize payoff at the end of the game
	- UCT for player 1 recursively calls UCT for player 2
		- Choose opponent's action
	- UCT for player 2 recursively calls UCT for player 1
- Produced the first computer programs to play Go well
	- $\approx 2008 2012$
- Monte Carlo rollout techniques similar to UCT were used to train AlphaGo

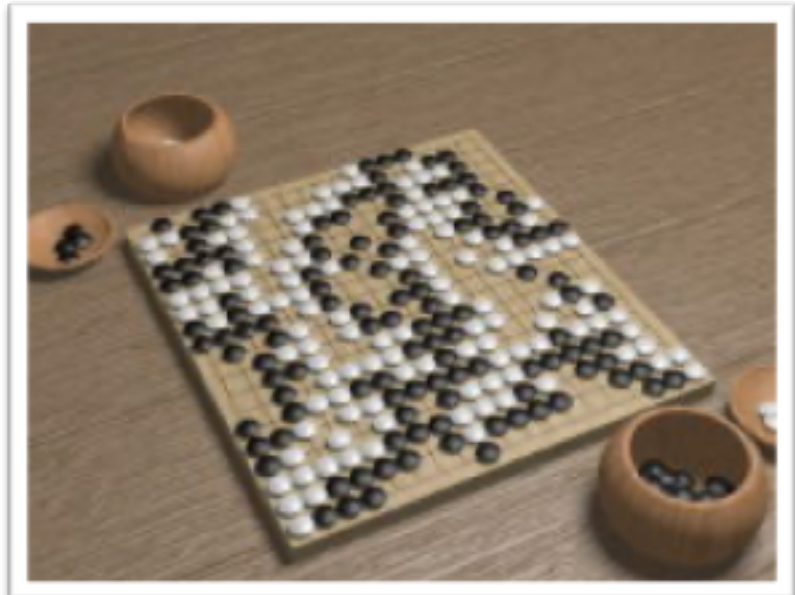

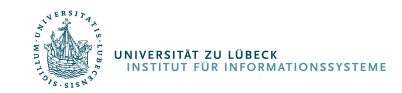

#### Intermediate Summary

- Run-Lookahead
- Reinforcement learning
	- Passive learning
		- DUE
		- ADP
		- TD
	- Active learning
		- Active ADP
		- Q-learning
	- Multi-armed bandit problem
		- UCB, UCT

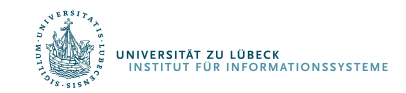

# Outline per the Book

#### *6.2 Stochastic shortest path problems*

- Safe/unsafe policies
- Optimality
- Policy iteration, value iteration
- *6.3 Heuristic search algorithms*
	- Best-first search
	- Determinisation

#### *6.4 Online probabilistic planning*

- Lookahead
- Reinforcement learning

#### ⇒ Next: More on Decision Making

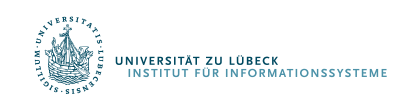